2018, 2019, 2020

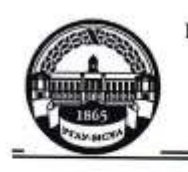

МИНИСТЕРСТВО СЕЛЬСКОГО ХОЗЯЙСТВА РОССИЙСКОЙ ФЕДЕРАЦИИ ФЕДЕРАЛЬНОЕ ГОСУДАРСТВЕННОЕ БЮДЖЕТНОЕ ОБРАЗОВАНИЯ «РОССИЙСКИЙ ГОСУДАРСТВЕННЫЙ АГРАРНЫЙ УНИВЕРСИТЕТ-МСХА имени К.А. ТИМИРЯЗЕВА» (ФГБОУ ВО РГАУ - МСХА имени К.А. Тимирязева)

Институт механики и энергетики имени В.П. Горячкина Кафедра автоматизации и роботизации технологических процессов имени академика И.Ф. Бородина

**CHAIO** А.С. Матвеев 2020 г.

## МЕТОДИЧЕСКИЕ УКАЗАНИЯ ПО ВЫПОЛНЕНИЮ КУРСОВОГО ПРОЕКТА ДИСЦИПЛИНЫ

## Б1.В.01.02 «Проектирование систем электрификации»

для подготовки бакалавров

Направление: 35.03.06 Агроинженерия Направленность: Электрооборудование и электротехнологии

Kypc 4 Семестр 7 Форма обучения: очная

Москва, 2020

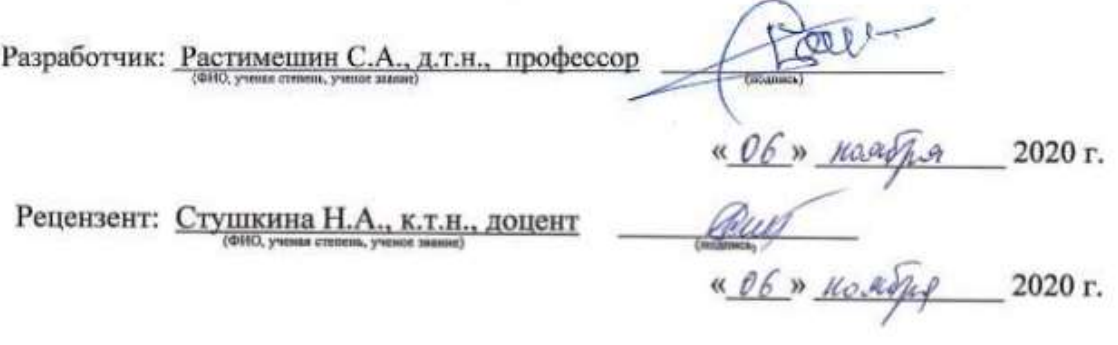

Методические указания обсуждены на заседании кафедры автоматизации и роботизации технологических процессов имени академика И.Ф. Бородина  $_{\rm OT}$ «Дб» Польд 2020 г. протокол № 02

И.о. заведующего кафедрой Сторчевой В.Ф., д.т.н., профессор

<u>«06» доября</u> 2020 г.

#### Согласовано:

И.о. директора института механики и энергетики имени В.П. Горячкина Панин А.В., к.т.н., доцент « 09 » 10000 pm  $/2020r$ 

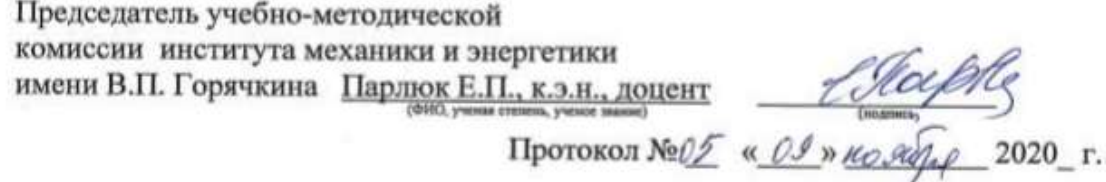

Бумажный экземпляр и копия электронного варианта получены: Методический отдел УМУ

> 2020 г.  $\left\langle \left\langle \right\rangle \right\rangle$

#### **СОДЕРЖАНИЕ**

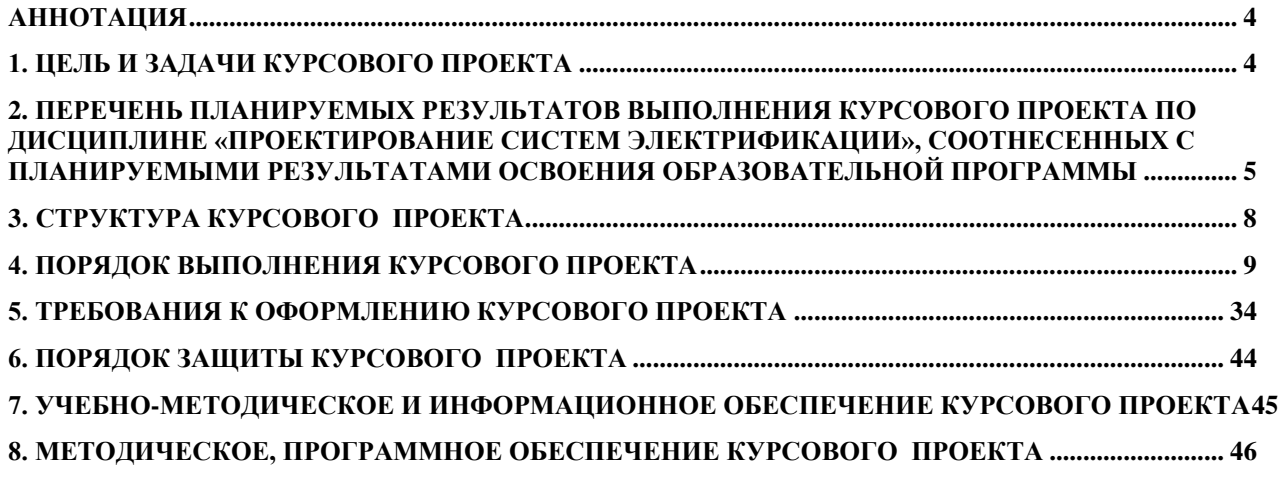

## **АННОТАЦИЯ**

# <span id="page-3-0"></span>**курсового проекта учебной дисциплины Б1.В.01.02 «Проектирование систем электрификации»**

## **для подготовки бакалавра по направлению 35.03.06 Агроинженерия, направленности Электрооборудование и электротехнологии**

Курсовой проект разрабатывается в соответствии с требованиями ФГОС, ОПОП ВО и учебного плана направления подготовки 35.03.06 Агроинженерия. Он является одним из элементов самостоятельной работы студентов при изучении дисциплины «Проектирование систем электрификации», которая включена в часть, формируемую участниками образовательных отношений в профессиональный модуль по направленности (профилю) Электрооборудование и электротехнологии учебного плана по направлению подготовки 35.03.06 Агроинженерия. Дисциплина формирует универсальную и профессиональные компетенции для дальнейшей профессиональной деятельности.

Курсовой проект имеет практический характер.

#### **1. Цель и задачи курсового проекта**

<span id="page-3-1"></span>Выполнение курсового проекта по дисциплине «Проектирование систем электрификации», для направления подготовки 35.03.06 Агроинженерия, направленности Электрооборудование и электротехнологии проводится с целью систематизации и закрепления, полученных теоретических и практических знаний по проектированию систем электрификации; формирование системы знаний у будущих бакалавров, позволяющих самостоятельно и творчески решать задачи проектирования систем электрификации в сельскохозяйственном производстве, используемого при решении профессиональных задач электрификации и автоматизации технологических процессов, применяемых на предприятиях АПК.

Целью курсового проекта является закрепление студентами теоретических знаний и выработка навыков конкретных решений по комплексной задаче проектирования систем электрификации сельскохозяйственных объектов.

Курсовой проект позволяет решить следующие задачи:

- систематизировать и углубить теоретические знания в области проектирования современных систем электрификации и управления технологическими процессами;

- сформировать навыки использования справочной, нормативной и правовой документации;

- разрабатывать мероприятия по электрификации и автоматизации технологических процессов.

## <span id="page-4-0"></span>**2. Перечень планируемых результатов выполнения курсового проекта по дисциплине «Проектирование систем электрификации», соотнесенных с планируемыми результатами освоения образовательной программы**

Реализация в курсовом проекте по дисциплине «Проектирование систем электрификации» требований ФГОС ВО, ОПОП ВО и Учебного плана по направлению подготовки 35.03.06 Агроинженерия, направленности Электрооборудование и электротехнологии должна формировать следующие компетенции, представленные в таблице 1.

# Таблица 1

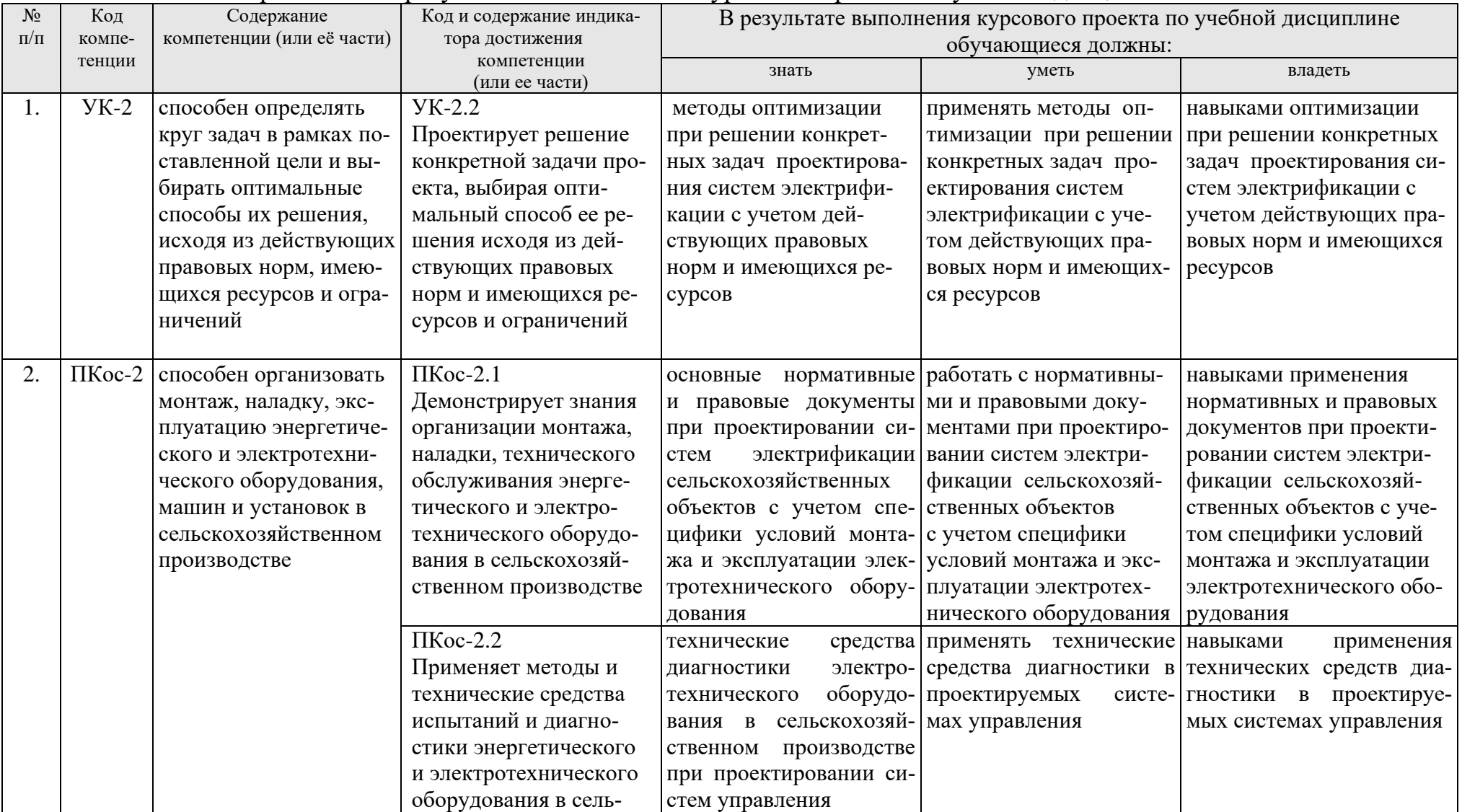

# Требования к результатам выполнения курсового проекта по учебной дисциплине

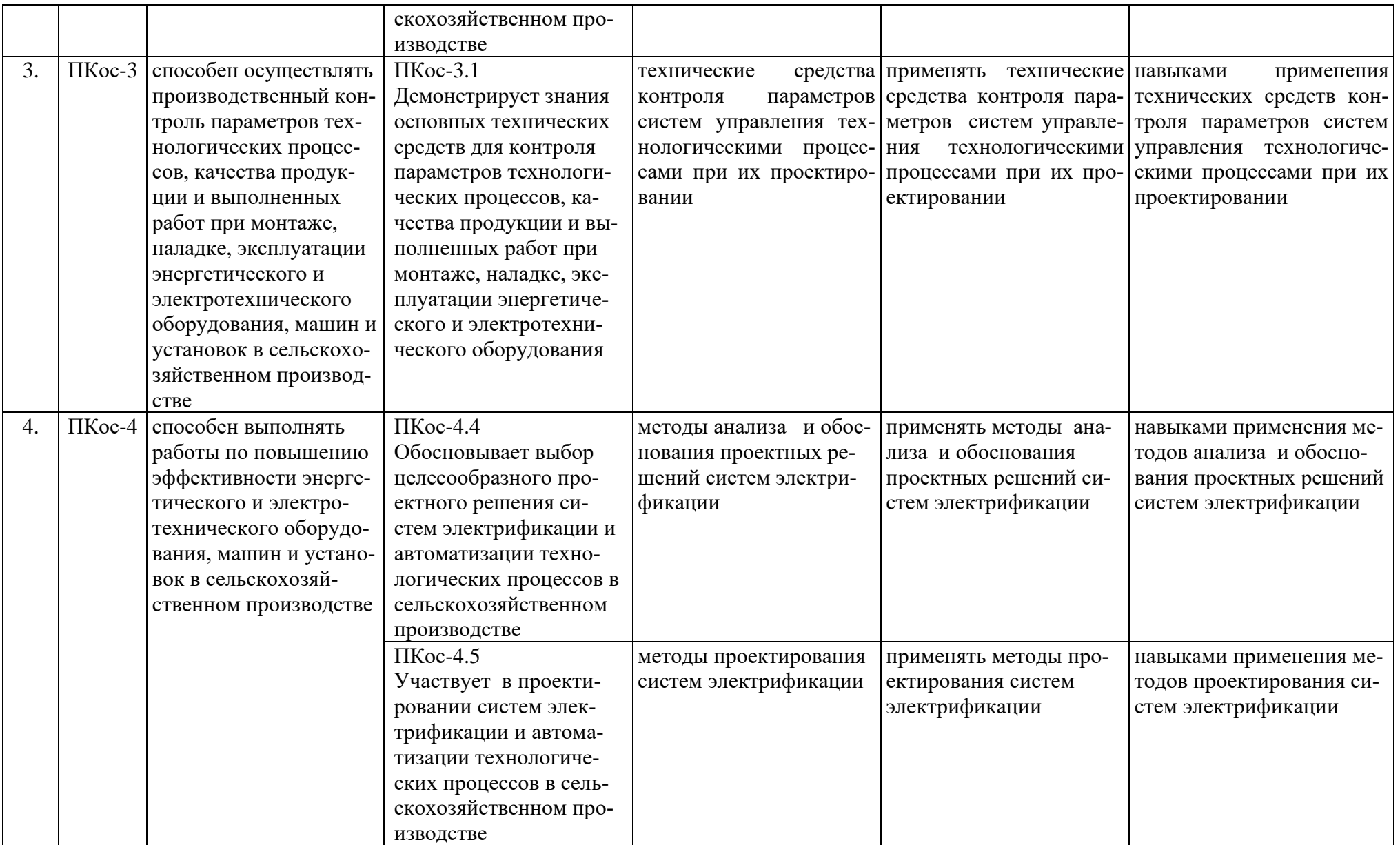

## <span id="page-7-0"></span>**3. Структура курсового проекта**

По объему курсовой проект должна быть не менее 30 страниц печатного текста.

Примерная структура курсового проекта представлена в таблице 2.

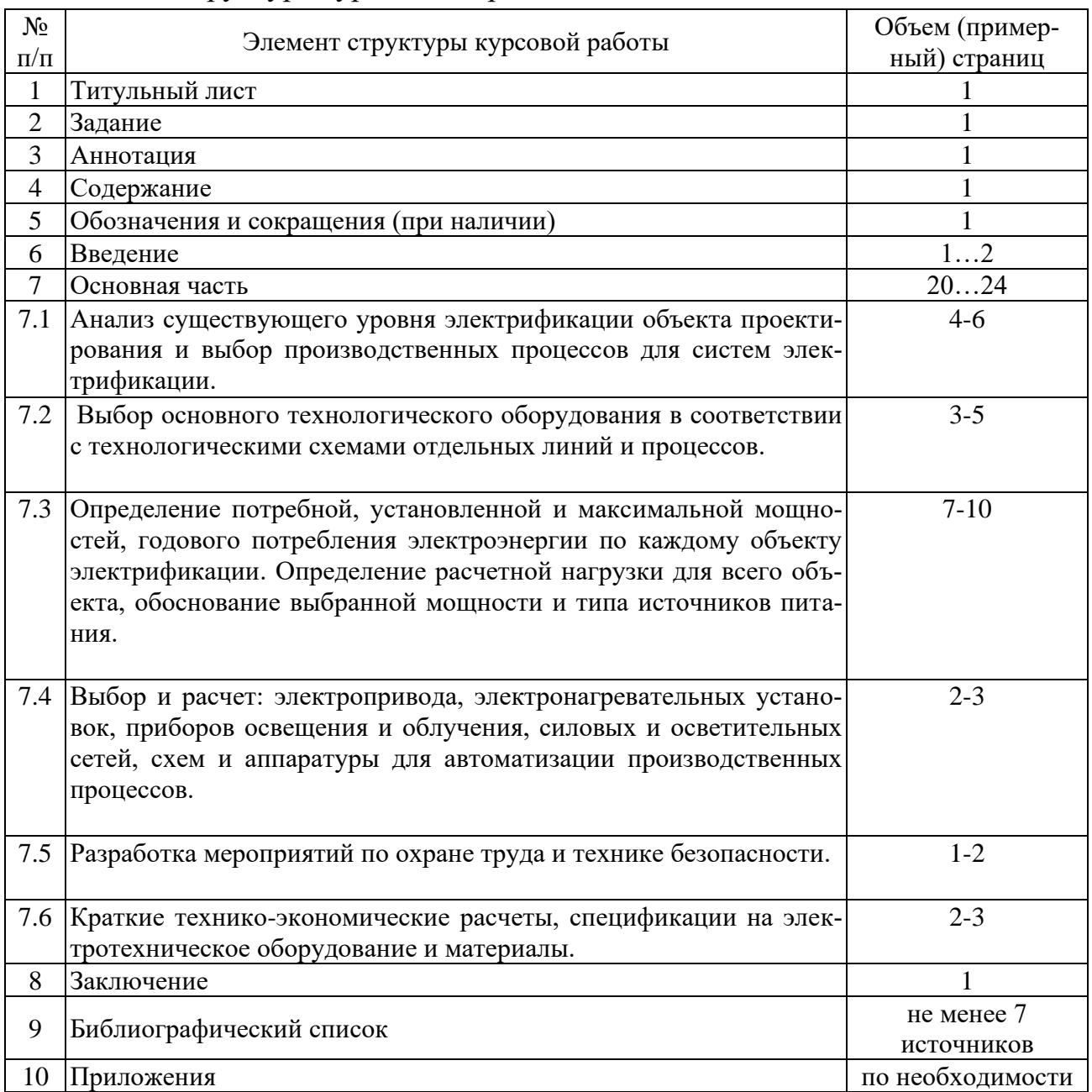

## Таблица 2 – Структура курсового проекта

Графическая часть должна быть выполнена в виде двух технических чертежей формата А1 с указанием:

- плана проектируемого производственного объекта электрификации с нанесением внутрихозяйственных электрических сетей, проводок и электрооборудования;

- одного из видов применения электроэнергии или объекта с разработкой схем автоматизации (или конструктивных элементов).

В пояснительной записке приводятся расчеты, связанные с обоснованием принятых решений, элементы рассматриваемых схем и пояснения некоторых принципов работы устройств или схем.

Методические указания по выполнению курсового проекта дисциплины «Проектирование систем электрификации» для инвалидов и лиц с ограниченными возможностями здоровья разрабатывается индивидуально с учетом особенностей психофизического развития, индивидуальных возможностей и состояния здоровья таких обучающихся

### **4. Порядок выполнения курсового проекта**

#### <span id="page-8-0"></span>**4.1 Выбор темы**

Примерная тематика курсового проекта по дисциплине «Проектирование систем электрификации» направлена на практическое закрепление знаний теоретических основ дисциплины «Проектирование систем электрификации» и увязана с современными требованиями в области электрооборудования и автоматизации технологических процессов.

Для выполнения курсового проекта студенту следует изучить теоретический материал по литературе (учебникам и учебным пособиям) и конспектам лекций. Курсовой проект студенты выполняют во внеурочное время с использованием разнообразных информационных и программных материалов, оформляется работа в текстовом редакторе Microsoft Word и Microsoft Excel для составления таблиц, диаграмм, вычисления простых и сложных функций.

Студент самостоятельно выбирает тему курсового проекта из предлагаемого списка тем или может предложить свою тему при условии обоснования им её целесообразности. Тема может быть уточнена по согласованию с руководителем курсового проекта.

Темы курсового проекта:

1. Проектирование системы электрификации коровника на 200 голов с разработкой автоматизированной системы удаления навоза.

2. Проектирование системы электрификации телятника ремонтного молодняка фермы КРС на 400 голов с разработкой автоматизированной системы отопления и вентиляции.

3. Проектирование системы электрификации коровника на 200 голов с разработкой автоматизации технологических процессов в доильном зале.

4. Проектирование системы электрификации коровника привязного содержания на 100 голов с разработкой автоматизированной системы удаления навоза.

5. Проектирование системы электрификации телятника на 336 голов с разработкой автоматизированной системы поддержания параметров микроклимата.

6. Проектирование системы электрификации птичника на 10 тыс. курнесушек с разработкой автоматизации кормления.

7. Проектирование системы электрификации птичника на 5 тыс. кур-несушек с разработкой автоматизированной линии яйце сбора.

8. Проектирование системы электрификации системы электрификации птичника по выращиванию бройлеров с разработкой автоматизированной системы искусственных рассветов и сумерек.

9. Проектирование системы электрификации птичника на 3000 кур репродукторного стада с разработкой автоматизированной установки УФ облучения.

10. Проектирование системы электрификации птичника на 16 тыс. цыплят ремонтного молодняка с разработкой автоматизированной системы микроклимата.

11. Проектирование системы электрификации птичника для выращивания 42 тыс. кур с разработкой автоматизированной системы дозирования и выдачи кормов.

12. Проектирование системы электрификации свинарника-откормочника с разработкой автоматизированной системы раздачи жидких кормов.

13. Проектирование системы электрификации свинарника-маточника на 50 свиноматок с разработкой автоматизации подогрева полов.

14. Проектирование системы электрификации свинарника-откормочника с разработкой автоматизированной системы уборки и стерилизации навоза.

15. Проектирование системы электрификации свинарника-маточника на 100 голов с разработкой автоматизированной системы инфракрасного обогрева поросят.

16. Проектирование системы электрификации свинарника-откормочника на 2000 голов с разработкой автоматизированной системы раздачи корма.

17. Проектирование системы электрификации кормоцеха для фермы КРС с разработкой автоматизированной системы загрузки бункеров комбикормами.

18. Проектирование системы электрификации кормоцеха для свиноводческой фермы с разработкой автоматизации линии приготовления влажных кормов.

19. Проектирование системы электрификации кормоцеха для птицеводческой фермы с разработкой автоматического дозатора микродобавок.

20. Проектирование системы электрификации те плицы с разработкой автоматизированной системы электрообогрева.

21. Проектирование системы электрификации поливной системы полей овощеводческой бригады с разработкой автоматизированной установки поддержания влажностного режима.

22. Проектирование системы электрификации тепличного хозяйства с разработкой автоматизированной системы полива.

23. Проектирование системы электрификации зернотока с разработкой автоматизации пневмотранспорта зерна.

24. Проектирование системы электрификации пункта по приготовлению витаминной травяной муки с разработкой автоматизации поточной линии.

25. Проектирование системы электрификации пункта первичной переработки зерна с разработкой автоматизации бункеров активного вентилирования.

26. Проектирование системы электрификации пункта по приготовлению

витаминной травяной муки с разработкой автоматизации теплогенератора.

27. Проектирование системы электрификации зерноочистительносушильного комплекса КЗС-2,0Б с разработкой автоматизации поточных линий.

28. Проектирование системы электрификации пункта первичной переработки зерна с разработкой автоматизации ЗАВ-20.

29. Проектирование системы электрификации овощехранилища на 500 тонн с разработкой автоматической системы поддержания параметров температуры и влажности в камерах хранения.

30. Проектирование системы электрификации овощехранилища с разработкой автоматизации погрузочно-разгрузочных работ.

31. Проектирование системы электрификации секционного хранилища семенного картофеля с разработкой автоматической системы поддержания температуры.

32. Проектирование системы электрификации фруктохранилища емкостью 770 тонн с разработкой автоматической сортировальной установки.

33. Проектирование системы электрификации мотороремонтного отделения механической мастерской на 300 условных ремонтов с разработкой автоматизации обкаточного стенда.

34. Проектирование системы электрификации фермерского хозяйства с разработкой автоматизированной системы водоснабжения.

34. Проектирование системы электрификации фермерского хозяйства с разработкой автоматизации инкубатора.

35. Проектирование системы электрификации усадьбы крестьянского хозяйства с разработкой автоматизации отопления жилого дома.

36. Проектирование системы электрификации крестьянского хозяйства с разработкой автоматизированной коптильни.

37. Проектирование системы электрификации фермерского хозяйства с разработкой автоматизированного электропривода медогонки.

38. Повышение эксплуатационной надежности асинхронного электропривода системы микроклимата.

39. Проектирование системы электрификации мастерской по ремонту автотракторной техники с разработкой автоматизированного электропривода стенда для обкатки ДВС.

Тема курсового проекта должна быть максимально приближена к теме ВКР. В связи с этим допускается изменение темы курсового проекта по согласованию с руководителями: ВКР и курсового проекта.

В связи с этим по согласованию с руководителем курсового проекта часть пунктов содержания курсового проекта может быть дополнена, а часть – исключена.

#### **4.2 Получение индивидуального задания**

Задание на выполнение курсового проекта выдаётся за подписью руководителя, датируется днём выдачи и регистрируется на кафедре в журнале. Факт получения задания удостоверяется подписью студента в указанном журнале.

## **4.3 Составление плана выполнения курсового проекта**

Выбрав тему, определив цель, задачи, структуру и содержание курсового проекта необходимо совместно с руководителем составить план-график выполнения курсового проекта с учетом графика учебного процесса (табл. 4).

|                | таолица 4 – гіримерный план-график выполнения курсового проекта                                                                  |                |
|----------------|----------------------------------------------------------------------------------------------------|----------------|
| $N_2$          | Наименование действий                                                                                                    | Сроки,         |
| $\Pi/\Pi$      |                                                                                                    | № недели с     |
|                |                                                                                                    | начала занятий |
|                |                                                                                                    | по дисциплине  |
| $\mathbf{1}$   | Выбор темы                                                                                                    |                |
| $\overline{2}$ | Получение задания по курсовому проекту                                                                                           |                |
| 3              | Уточнение темы и содержания курсового проекта                                                                                    | $\mathbf{1}$   |
| $\overline{4}$ | Составление библиографического списка                                                                                            | $\overline{2}$ |
| 5              | Изучение научной и методической литературы                                                                                       | $\overline{2}$ |
| 6              | Сбор материалов, подготовка плана курсового проекта                                                                              | $\overline{2}$ |
| 7              | Анализ собранного материала                                                                                                    | 3              |
| 8              | Предварительное консультирование                                                                                                 | 4              |
| 9              | Написание теоретической части                                                                                                    | 5              |
| 10             | Проведение исследования, получение материалов исследования, обра-<br>ботка данных исследования, обобщение полученных результатов | $6 - 8$        |
| 11             | Представление руководителю первого варианта курсового проекта<br>и обсуждение представленного материала и результатов            | 9              |
| 12             | Составление окончательного варианта курсового проекта                                                                            | 10             |
| 13             | Заключительное консультирование                                                                                                  | 11             |
| 14             | Рецензирование курсового проекта                                                                                                 | 11             |
| 15             | Защита курсового проекта                                                                                                    | 11             |

 $T_3$ блица  $\Lambda$  – Примерный план-график выполнения курсового пр

В курсовом проекте по дисциплине должны содержаться следующие материалы:

Введение

Обоснование актуальность избранной темы курсового проекта, ее теоретическая и практическая значимость, формулировка цели и задач исследования, а также перспективы практического применения предлагаемых разработок

Основная часть должна содержать:

Анализ существующего уровня электрификации объекта проектирования и выбор производственных процессов для систем электрификации

Выбор основного технологического оборудования в соответствии с технологическими схемами отдельных линий и процессов.

Определение потребной, установленной и максимальной мощностей, годового потребления электроэнергии по каждому объекту электрификации.

Определение расчетной нагрузки для всего объекта, обоснование выбранной мощности и типа источников питания.

Выбор и расчет: электропривода, электронагревательных установок, приборов освещения и облучения, силовых и осветительных сетей, схем и аппаратуры для автоматизации производственных процессов.

Разработка мероприятий по охране труда и технике безопасности.

Краткие технико-экономические расчеты, спецификации на электротехническое оборудование и материалы.

Заключение – автор показывает выполнение поставленных задач и достижение цели проектирования.

## **4.4 Требования к разработке структурных элементов курсовой работы**

#### 4.4.1 Разработка введения

Во введении студент обосновывает актуальность избранной темы курсового проекта, раскрывает ее теоретическую и практическую значимость, формулирует цель и задачи исследования, а также показывает перспективы практического применения предлагаемых разработок. Излагая содержание публикаций других авторов, необходимо обязательно давать ссылки на них*.*

#### Пример выполнения:

*Вариант 1. Овощехранилище.*

По оценкам экспертов, доля современных хранилищ, предназначенных для длительного хранения составляет не более 25% от имеющихся. Дефицит емкости современных хранилищ находится на уровне 2,7 млн. тонн. Поэтому потребность в модернизированных современных картофелехранилищах очень велика. Для длительного хранения картофеля с сохранением его товарного вида и полезных свойств необходимо поддержание определенной температуры и влажности внутри хранилища. Для этого они должны оборудоваться воздуховодами с автоматическим регулированием температуры подаваемого воздуха и вытяжной вентиляцией. Большинство имеющихся картофелехранилищ не имеют такой системы регулирования температурного режима, что значительно сокращает срок хранения картофеля и потерю им полезных свойств. При внедрении такой системы заметно вырастет срок хранения продукции и уменьшится процент потерь при хранении.

Объектом исследования является картофелехранилище.

Предмет исследования: температурный режим в картофелехранилище

Цель проекта: спроектировать систему регулирования температурного режима в картофелехранилище.

Задачи исследования (проектирования):

1. произвести анализ существующих систем регулирования температурного режима в картофелехранилище;

2. выполнить расчет и выбор оборудования для создания системы регулирования температурного режима;

3. разработать принципиальную схему управления системой регулирования температурного режима.

## *Вариант 2. Коровник.*

Опыт эксплуатации подтверждает высокую эффективность и перспективность применения электроэнергии на тепловые цепи во всех сферах сельхозпроизводства. Установлено, что система электротеплоснабжения позволяет снизить по сравнению с огневыми установками не только приведённые затраты, но и энергоресурсы.

Электронагреватели воздуха применяют в системах вентиляции и микроклимата в животноводстве. При этом обеспечивается поддержание требуемых температуры и влажности.

Цель курсового проекта – спроектировать отопительно-вентиляционную систему в помещении для содержания коров.

Для достижения этой цели должны быть решены следующие задачи:

- 1. Произвести анализ состояния электрификации объекта
- 2. Произвести выбор электрокалориферных установок
- 3. Определить эксплуатационные показатели
- 4. Произвести выбор пускозащитной аппаратуры
- 5. Разработать схему управления электрокалориферными установками

4.4.2 Разработка основной части курсового проекта

## *Раздел 1.*

 Анализ существующего уровня электрификации объекта проектирования и выбор производственных процессов для систем электрификации

## *Пример выполнения (фруктохракнилище).*

Каждое решение имеет свои плюсы и минусы в сравнении с альтернативным вариантом, и выбор метода хранения в фруктохранилищах не исключение. Во-первых, стоит обратить внимание на то что в данной работе в роли объекта хранения используются яблоки, следовательно, все факторы влияющие на сохранность продукции будут рассматриваться исключительно для них. Вовторых, нас интересует длительное хранение яблок (~3 месяца). В-третьих, согласно ГОСТ 27819-88, рекомендуемая температура хранения яблок  $0...3$ °С. Установленные выше ключевые факторы позволяют перейти к рассмотрению возможных вариантов.

В камерах хранения яблок применяют 2 типа газовых смесей описанные в таблице 5

Таблица 5 – Виды газовых сред для хранения с/х продукции

| Название газовой          | Содержание азо- | Содержание кис-    | Содержание            |  |  |
|---------------------------|-----------------|--------------------|-----------------------|--|--|
| смеси                     | Ta(N), $%$      | лорода $(O_2)$ , % | уг. газа $(CO_2)$ , % |  |  |
| Нормальная                |                 | $11 - 16$          |                       |  |  |
| <sup>7</sup> убнормальная |                 | $-3$               |                       |  |  |

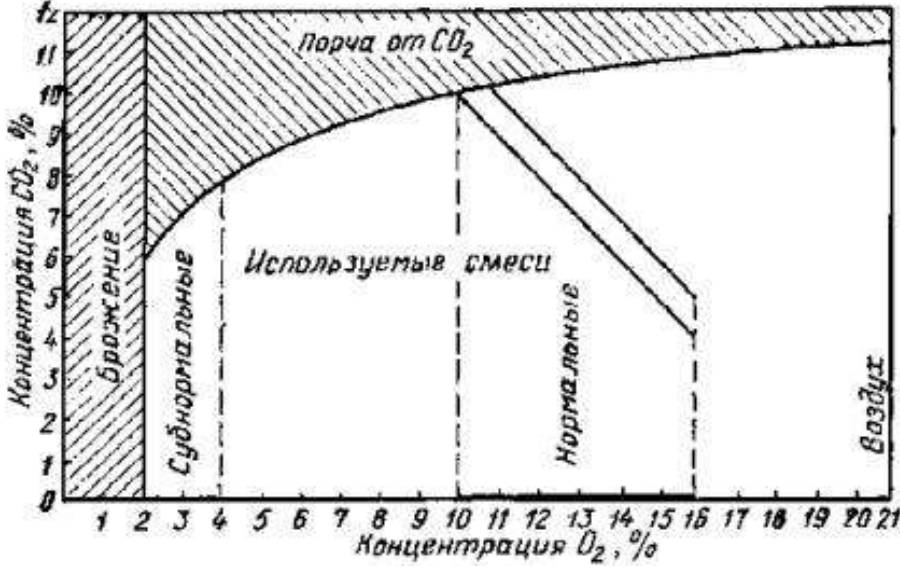

Рисунок 1 – Газовые смеси в камерах холодильников для фруктов и овощей

Для создания субнормальной газовой смеси, на данный момент популярностью пользуются 2 технологии:

- 1) DCA (Dynamic Controlled Atmosphere) динамическая контролируемая атмосфера
- 2) ULO (Ultra Low Oxygen) ультра низкое содержание кислорода (обычная РГС камера в дальнейшем при использовании РГС (регулируемая газовая среда) имеется ввиду технология ULO) **[12]**

DCA (Dynamic Control Atmosphere) – технология, которая работает благодаря стрессовому состоянию объекта хранения. В камере хранения устанавливается субнормальная газовая смесь (технология РГС/ULO) содержания кислорода/углекислого газа/азота устанавливаются на уровнях 1% /2% /97% соответственно, затем уровень кислорода опускается ниже 1% (~0,5%), объект хранения переходит в стрессовое состояние при котором биохимический процесс дыхания меняется и его формула принимает следующий вид:

 $C_6H_{12}O_6 + 6O_2 = C_2H_5OH + CO_2 + 3\phi M \text{pbl}$  (1)

Объекты хранения находятся в этом состоянии не все время, а пока датчик этанола ( $C_6H_{12}O_6$ ) в камере хранения не зафиксирует определённое значение, после этого оператор переводит камеру на режим РГС/ULO, а датчик этанола продолжает работу и как только уровень этанола падает, оператор снова переводит камеру в стрессовое состояние. Переходы позволяют увеличить длительность хранения.

ULO (Ultra Low Oxygen) – технология которая использует свойства биохимического уравнения дыхания объекта хранения, из этой формулы видно, что количество потребляемого кислорода равно количеству выделяемого углекислого газа, что и позволяет создать регулируемую газовую среду в камере хранения, а низкая температура в сочетании с субнормальной газовой смесью ограничивает количество потребляемого кислород замедляя процессы дыхания и созревания объекта хранения, и этот режим не меняется как это делалось при технологии DCA, а наоборот значения установленные в камере поддерживаются в камере как можно ближе к заданным, с помощью специального оборудования и датчиков, так же эта технология универсальна и подходит для большинства фруктов температурных режимов, единственное условие которое необходимо что сделать из помещения обычного фруктохранилища камеру хранения совместимую с технологиями ULO/PГС, это газонепроницаемость так как остальное оборудование беспрепятственно устанавливается в большинстве типовых помещений. Также необходимо упомянуть, что для этой технологии используется техника по удалению из камеры этилена, растительного газа, выделяемого в окружающего среду собранным объектом хранения для его дозревания, так что для того чтобы объект хранения не дозревал в камере, необходимо удалять этот газ из камеры, оборудования для этого так же совместимо и устанавливается в комбинации с оборудованием для поддержания РГС.

У каждого из рассмотренных выше методов, используемых при хранении яблок, есть свои достоинства и недостатки:

 $\left( \right)$ Камера хранения с нормальной газовой смесью.

Достоинства: простота использования, оборудования, также, самый дешевый вариант.

Недостатки: невозможность использования при длительном хранении (3 мес.).

Камера хранения с субнормальной газовой смесью с технологией DCA. 2)

Достоинства: минимальные потери массы в период хранения по сравнению с другими вариантами, для использования этой технологии камера хранения должна быть герметична.

Недостатки: более дорогое оборудование, более высокая квалификация работающего персонала, строгая односортность сырья в камере хранения (из-за различия в поведении при стрессовом состоянии), иначе продукция, которой не подошёл режим, будет испорчена, а самое главное - это очень рискованная технология так как, если продукцию не перевести вовремя из стрессового состояния она будет испорчена, всё содержимое камеры будет испорчено безвозвратно, необходимость условие газонепроницаемости.

Камера хранения с субнормальной газовой смесью с технологией ULO.  $3)$ 

Достоинства: средняя среди всех рассмотренных вариантов цена оборудования, нетребовательность к квалификации работающего персонала, допуссырьё соответствует кается разного типа, если OHO температурноклиматическим условия внутри камеры хранения.

Недостатки: потери массы в период хранения больше чем у технологии DCA, для использования этой технологии камера хранения должна быть герметична.

В результате анализа недостатков и преимуществ различных систем предлагается использовать технологию ULO/РГС, так как она позволяет тонко настраивать параметры микроклимата внутри камеры хранения по своему усмотрению, а беспристрастность к большинству видов плодоовощной продукции, отсутствие требования строгой односортности внутри камеры хранения, отсутствие риска, возможность продолжительного хранения, а также простота подбора персонала и отсутствие дорогостоящего оборудования.

*Раздел 2. Овощехранилище.*

#### **Выбор основного технологического оборудования в соответствии с технологическими схемами отдельных линий и процессов.**

#### *Пример выполнения*

Прежде всего для расчёта оборудования необходимо определить общие параметры камеры хранения:

Объём камеры хранения согласно плану здания, в котором оборудуется хранилище, равен:

 $V_{\text{Kam}} = L \cdot W \cdot H$ ,

где

L – длина камеры хранения, м;

W – ширина камеры хранения, м;

H – высота камеры хранения, м.

$$
V_{\text{Kam}} = 14 \cdot 8,5 \cdot 8 = 952 \text{ m}^3
$$

Вместимость одной камеры хранения:

$$
M_{\text{Kam}} = \frac{M_{\text{o6m}}}{n_{\text{Kam}}},
$$
  
где  

$$
M_{\text{o6m}} - \text{o6m}
$$
в местимость фруктохранилица, т;  

$$
n_{\text{Kam}} - \text{колического камер хранения в фруктохранилище.}
$$

$$
M_{\text{Kam}} = \frac{1000}{8} = 125 \text{ T}
$$

Выбор генератора азота

Расчётное время формирование РГС по кислороду:

$$
\tau_{\text{B,p,O}_2} = \frac{1,48V_{\text{Kam}}\left(C_{O_2}^{\text{H}} - C_{O_2}^{\text{K}}\right)}{M_{\text{Kam}} \cdot R_{\tau}}
$$
\n
$$
V_{\text{Kam}} - 0.65\text{e}^{\text{H}}\text{Kam} = 0.65\text{e}^{\text{H}}\text{Kam} =
$$

 $C_{O_2}^{\text{H}}$ ,  $C_{O_2}^{\text{K}}$  – начальная и конечная концентрации кислорода, о.е.;

 $M_{\text{Kam}}$  – вместимость одной камеры хранения, т;

 $R_{\textrm{\tiny T}}$  — интенсивность дыхания объекта хранения, м $^{3}\!/\mathrm{r}.$ 

$$
\tau_{\text{b.p.0}_2}.\frac{1,48\cdot 952\cdot(0,21-0,02)}{125\cdot 2,66}=0,8\,\text{m}
$$

Требуемая производительность генератора азота для выхода на режим:

$$
Q_{N\text{pace,B}} = 2.12 \frac{V_{\text{kam}} - 1.6 M_{\text{kam}}}{\tau_{N\text{B,I}}}
$$

объём камеры хранения, м<sup>3</sup>;

 $\tau_{N_{\rm B,I}}$  – , допустимое время выхода на режим, ч;

 $M_{\text{Kam}}$  – вместимость одной камеры хранения, т;

$$
Q_{N\text{pace},B} = 2,12 \cdot \frac{952 - 1,6 \cdot 125}{24} = 66,42 \frac{\text{m}^3}{\text{q}},
$$

Требуемая производительность генератора азота при корректировке режима:<br> $Q_{N\text{pacu.K}} = 0.35 \frac{(V_{\text{Kam}} - 1.6M_{\text{Kam}})n_N}{\tau}$ ,

$$
\frac{1,0\cdot 1}{\tau}
$$

объём камеры хранения, м<sup>3</sup>;

 $\tau_{N_{K,\pi}}$  –, допустимое время при корректировке режима, ч.;

 $M_{\text{Kam}}$  – вместимость одной камеры хранения, т;

 $n_N$  – число камер, в которых один генератор корректирует режим, о.е.;

$$
Q_{N\text{pace},K} = 0.35 \cdot \frac{(952 - 1.6 \cdot 125) \cdot 4}{7} = 150.4 \frac{\text{m}^3}{\text{q}}
$$

Выбираем генератор азота по требуемым производительностям и необходимому уровню азота (95%): N280  $\rm O_{xymat}$  при чистоте азота 95% = 204,78 м<sup>3</sup>/ч, определяем время выхода и корректировки режима для выбранного генератора

Требуемая производительность генератора азота для выхода на режим:

$$
\tau_{\text{B.N280}} = 2.12 \frac{V_{\text{Kam}} - 1.6 M_{\text{Kam}}}{Q_{N280}},
$$

объём камеры хранения, м<sup>3</sup>;

, производительность выбранного генератора, м<sup>3/</sup>ч;

 $M_{\kappa_{2M}}$  – вместимость одной камеры хранения, т;

$$
\tau_{\text{B,N280}} = 2,12 \cdot \frac{952 - 1,6 \cdot 125}{204,78} = 8,24
$$

Требуемая производительность генератора азота при корректировке режима:

$$
\tau_{y.N280} = 0.35 \frac{(V_{\text{Kam}} - 1.6 M_{\text{Kam}}) n_N}{Q_{N280}}
$$

объём камеры хранения, м<sup>3</sup>;

, производительность выбранного генератора, м<sup>3/</sup>ч;

 $M_{\text{Kam}}$  – вместимость одной камеры хранения, т;

 $n_N$  – число камер, в которых один генератор корректирует режим;

$$
\tau_{y.N280} = 0.35 \cdot \frac{(952 - 1.6 \cdot 125) \cdot 4}{204.78} = 5.41 \text{ y}
$$

Проверяем полученные значения:  $\tau_{N_{\rm B,Z}} > \tau_{\rm B,N280}$ ; 24 > 8,2; условие выполняется  $\tau_{N\kappa,\mathbf{q}} > \tau_{\kappa,N280}$ ; 7 > 5,41; условие выполняется Оба условия выполняются, генератор подходит

*Раздел 3.* 

 Определение потребной, установленной и максимальной мощностей, годового потребления электроэнергии по каждому объекту электрификации. Определение расчетной нагрузки для всего объекта, обоснование выбранной мощности и типа источников питания.

## **Пример выполнения (система отопления) для коровника.**

Расчёт и выбор электрокалориферных установок

Определяем суммарную мощность  $(Q_k)$  системой отопления коровника из уравнения теплового баланс:

$$
Q_{\scriptscriptstyle K} + Q_{\scriptscriptstyle \rm OFP} + Q_{\scriptscriptstyle \rm B} - Q_{\scriptscriptstyle \rm K} - Q_{\scriptscriptstyle \rm TO} - Q_{\scriptscriptstyle \rm OCB} = 0,
$$

где

Qогр – теплопотери через ограждения помещений, кВт;

 $Q_{\rm B}$  – теплопотери, обусловленные вентиляцией, кВт;

Q<sup>ж</sup> – теплота, выделяемая животными, кВт;

 $Q_{\text{TO}}$  – тепловая энергия, выделяемая действующим в помещении технологическим оборудованием, кВт;

 $Q_{\text{ocB}}$  – тепловая энергия, выделяемая осветительными приборами, кВт;

 Таким образом, суммарная мощность отопительной системный будет определяться по следующему уравнению

$$
\begin{array}{l} Q_{\scriptscriptstyle\rm K}=Q_{\scriptscriptstyle\rm{orp}}+Q_{\scriptscriptstyle\rm B}-Q_{\scriptscriptstyle\rm TO}-Q_{\scriptscriptstyle\rm K}-Q_{\scriptscriptstyle\rm OCB},\\ Q_{\scriptscriptstyle\rm K}=59.5+107.4-84.08-0.53-0.612=81.68\ \rm{kBr}. \end{array}
$$

 Определяем тепловыделения от двигателей и вентиляторов Определяем по общепринятым методикам теплопотери через ограждения Выразив из уравнения теплового баланса мощность отопительной системы  $Q_{\kappa}$ , за мощность всех калориферных установок принимаем  $Q_{\kappa}$ .

Допустим, что

 $P_{k} = Q_{k} = 81,68$  kBT; Определяем мощность одного калорифера:  $P_{\kappa1} = P_{\kappa Z}$ , к $B$ т, где Z – число электрокалориферных установок;

 Для равномерного обогрева помещения применяем 4 отопительновентиляционные установки.

 Исходя из полученных данных выбираем электрокалорифер СФО-25 ( $P = 22.5$  кВт)  $(LB=2700$  м<sup>3</sup>/ ч)

 Все электрокалориферы включаем на полную мощность под номинальную нагрузку. Суммарная подача будет =  $10800$  м $^{3}/$ ч.

## *Раздел 4.*

## **Выбор и расчет: электропривода, электронагревательных установок, приборов освещения и облучения, силовых и осветительных сетей, схем и аппаратуры для автоматизации производственных процессов.**

## Пример выполнения

(проектируемый объект – цех по ремонту трансформаторов).

К силовым нагрузкам в проектируемом цехе по ремонту силовых трансформаторов относятся электропривод технологических машин и агрегатов. Расчетную мощность электродвигателя для выбранной рабочей машины определяем по формуле:

$$
P_{\text{pacu}} = P_{\text{nomp}} / \eta_{\text{np}}
$$
  
где  
 $P_{\text{nomp}}$  – потребляемая мощность на приводном валумашины,  
кВт;  
 $\eta_{\text{nep}}$  – КПД передачи.

 По полученной расчетной мощности сначала выбираем из каталога ближайший по мощности электродвигатель. Затем в зависимости от режима работы двигателя проверяем его на соблюдение всех или ряда следующих условий.

По условию нагрева:

 *<sup>Р</sup><sup>н</sup>*  $= P_{\vartheta} / \rho_{\eta}$  где *Р<sup>н</sup>* – номинальная мощность электродвигателя, кВт; *Р<sup>Э</sup>* – эквивалентная мощность электродвигателя, кВт;  $\boldsymbol{\rho}_{_{\mathit{H}}}$  – коэффициент механической перегрузки.

Эквивалентную мощность находим по формуле:

$$
P_{\mathcal{I}} = \sqrt{\sum_{i=1}^{n} (P_i^2 \cdot t_i) / (\sum_{i=1}^{n} t_i)}
$$

где

 *Р<sup>i</sup>* – мощность на валу электродвигателя в ί-тый период работы, кВт;

 $t_i$  – продолжительность і́-го периода, с;

n – количество периодов работы.

Коэффициент механической перегрузки находим через коэффициент тепловой перегрузки  $P<sub>M</sub>$ :

$$
P_{\scriptscriptstyle M} = \sqrt{P_{\scriptscriptstyle m}}
$$
  
\n
$$
P_{\scriptscriptstyle m} = (1 - e^{-(t_{\scriptscriptstyle p} + \beta \cdot t_{\scriptscriptstyle p})/T_{\scriptscriptstyle m}})/(1 - e^{-(t_{\scriptscriptstyle p}/T_{\scriptscriptstyle n})}
$$
  
\n
$$
\Gamma_{\scriptscriptstyle n} = (1 - e^{-(t_{\scriptscriptstyle p} + \beta \cdot t_{\scriptscriptstyle m})/T_{\scriptscriptstyle m}})/(1 - e^{-(t_{\scriptscriptstyle p}/T_{\scriptscriptstyle n})/T_{\scriptscriptstyle m}})
$$

*t <sup>p</sup>* – продолжительность работы электродвигателя, с;

*T <sup>н</sup>* – постоянная времени нагрева, с;

По условию пуска:

 *Р<sup>н</sup> Мтр Мсп М<sup>п</sup> U<sup>п</sup> <sup>н</sup>* ( + 0,2 )/( \* \*) 2 где *Р<sup>н</sup>* – номинальная мощность электродвигателя, кВт; *Мтр* – момент трогания механизма, Н·м;  $\boldsymbol{\varrho}_{\scriptscriptstyle\mathcal{H}}$  – номинальная частота вращения электродвигателя, с $^{-1};$  $\boldsymbol{M}$ <sub>сп</sub> - момент сопротивления, Н·м;  $\boldsymbol{M}_{\textit{n}}^{\textit{*}}$  – кратность пускового момента;  $U$ <sub>n</sub> \* - кратность пускового напряжения.

По условию устойчивой работы:

 $P_{\scriptscriptstyle n} \! \geq \! \, M_{\scriptscriptstyle c\, \max} \! \, \mathop{\cdot} \! \, (M_{\scriptscriptstyle \kappa} \! \mathop{\cdot} \! \mathop{\cdot} \! U_{\scriptscriptstyle n}^{\scriptscriptstyle 2} \! \mathop{\cdot} \! \mathop{\cdot} \! \, m) \! \cdot \! \, o_{\scriptscriptstyle n}$ max где  $\boldsymbol{M}_{\text{\tiny c max}}$  - максимальный момент на валу электродвигателя, Н·м; *М* \* *к* – кратность критического момента;  $U_{\tiny \rho}^{\quad \ast}$  – кратность напряжения на зажимах работающего АД.

По допустимой частоте включений:

 $H_{\phi} \leq h_{\text{ion}} = 3600 \cdot (\Delta P_{\text{in}} \cdot \beta (1 - \varepsilon)) / (\Delta A_{\text{in}} + \Delta A_{\text{in}})$  где  $H$ <sub>ф</sub> и  $h$ <sub>ооп</sub> — фактическая и допустимая частоты включения в часах соответственно;

 *Р<sup>н</sup>* – номинальные потери мощности электродвигателя, кВт; β – коэффициент, учитывающий ухудшение условий охлаждения электродвигателя;

> ε – относительная продолжительность включений, определяемая за несколько циклов,  $t_p/\Gamma$ ц;

 $\Delta A_n$  и  $\Delta A_m$  – потери при пуске и торможении электродвигателя соответственно.

Превышение температуры обмотки двигателя определяется по формуле:

$$
\delta = \Delta \underline{A}_n / (C \cdot m)
$$
\nгде

\n
$$
c - y
$$
дельная теплоемкость материала обмотки двитателя, Дж/кГ;

\n
$$
m - macca \underline{A}BHTATENB, K\Gamma.
$$

 Выбрав установленную мощность двигателей *Руст* , определяем присоединенную мощность, которая потребляется электродвигателем машины из сети при номинальной нагрузке:

$$
P_{\text{true}} = P_{\text{ycm}} / \eta_{\text{max}}
$$
  
где  

$$
\eta_{\text{max}} - \text{K}\Pi\mu \text{ электродвитателья при номинальной нагрузке.}
$$

 Действительная мощность, потребляемая из сети, может отличаться от значения присоединенной мощности в виду возможного понижения нагрузки рабочей машины относительно номинальной.

Эти два фактора учитываются коэффициентом загрузки двигателя:

$$
K_{3.\partial s.} = K_c \cdot K_{3.M.}
$$
  
где  

$$
\kappa_c - \kappa \sigma \partial \varphi \varphi \mu \mu \nu \text{ент coorterствия;}
$$
  

$$
\kappa_{3.M.} - \kappa \sigma \partial \varphi \varphi \mu \mu \nu \text{H} \text{H} \text{H} \text{H} \text{H}
$$
загрузки работей машины.

 Коэффициент соответствия определяется как отношение расчетной мощности к установленной (присоединенной) мощности электродвигателя:

$$
\kappa_c = \boldsymbol{P}_{\scriptscriptstyle pcv}/\boldsymbol{P}_{\scriptscriptstyle ycm}
$$

 Коэффициент загрузки рабочей машины представляет собой отношение среднечасовой мощности, потребляемой машиной, к ее потребной мощности:

$$
{\mathcal K}_{\scriptscriptstyle 3.M.}\!\!\!\!\!=\! \boldsymbol{P}_{\scriptscriptstyle cp} / \boldsymbol{P}_{\scriptscriptstyle nomp}
$$

 Коэффициент загрузки для машины с равномерным графиком нагрузки принимается равным единице (вентиляторы, насосы), а для машины с неравномерной нагрузкой колеблется в пределах от 0,6 до 0,9.

После определения коэффициентов подсчитываем фактически потребляемую двигателем мощность, называемую максимальной мощностью:

$$
P_{\scriptscriptstyle \mathit{max}}\texttt{=} P_{\scriptscriptstyle \mathit{npuc}}\texttt{:}\mathcal{K}_{\scriptscriptstyle 3. \mathit{M}}
$$

Для тепловой и осветительной нагрузки:

 $P$ <sub>мах</sub> =  $\sum P$  <sub>М</sub>ахі К<sub>од</sub>

 Иначе говоря, максимальная мощность однотипных блоков приемников определяется с учетом коэффициента одновременности, принимаемого в целом для группы. Число часов работ машин в сутки и за период (год) определяется из конкретных условий работы машин.

$$
\frac{T}{\sigma^{\rm out}} = \frac{Q_{\rm cym}}{q}
$$
\n
$$
T_{\rm cool} = \frac{Q_{\rm cool}}{q}
$$

22

где

*Qгод* и *Qсут* – объем перерабатываемой продукции в сутки и за год в тоннах соответственно;

Расход электроэнергии в сутки и за год находим по формулам:

$$
\begin{aligned} A_{\scriptscriptstyle{\text{cym}}}\textsf{=} P_{\scriptscriptstyle{\text{max}}}\textsf{:} T_{\scriptscriptstyle{\text{cym}}}, \quad \text{KBT}\textsf{:}\ \text{``$Y$;}\\ A_{\scriptscriptstyle{\text{cool}}}\textsf{=} P_{\scriptscriptstyle{\text{max}}}\textsf{:} T_{\scriptscriptstyle{\text{cool}}}, \quad \text{KBT}\textsf{:}\ \text{``}\ \text{``} \end{aligned}
$$

Рассчитаем двигатель кран – балки, так как параметры двигателя зависят от возможности выполнения задуманных операций, в случае с центробежным насосом для откачки масла мощность двигателя будет лишь влиять на скорость откачки масла из бака, вентилятор в цехе необходим для уменьшения показателей паров масла вдыхаемых персоналом в процессе работы.

#### **Определение мощности двигателя кран-балки:**

Мощность нагрузки *Р<sup>Х</sup>* (Вт) на валу электродвигателя привода механизма подъёма определяется формулой:

$$
P_X = G \cdot \!\! \nu \, / \eta_{\varPi},
$$

Для расчета вес поднимаемого груза будет равен максимальному весу , т.е. массе максимально тяжелого силового трансформатора мощностью 1000 кВА, и массе строп и крюка  $G = G_{\text{pvya}} + G_{\text{rvyzo}} = 4065 \text{ кr.}$ 

 $G_{\text{mv3a}}$  = 4040 кг, т.к. это масса наиболее тяжелого силового трансформатора мощностью 1000 кВА серии ТСЗ с литой изоляцией типа GDNN (ТМЗ 1000 – 3160 кг, ТМГ 1000 – 2480 кг, ТМ 1000 – 2950 кг).

 $G_{\text{rp.ycrp}} = 25 \text{ KT }$  - это масса строп и крюка.

*v* – скорость подъема груза, в данных условиях скорость подъема на целесообразно взять 0,7 м/с , что обеспечит возможность поднятия обмоток без зацепов за внутренние конструкции бака.

 $n_{\textit{\text{II}}} = 0.8$ 

Подставив эти значения в вышеприведенную формулу, получим:

$$
P_X = G \cdot \nu / \eta_{II} = (4065 \cdot 0.6) / 0.82 = 2974 \text{ kBr},
$$

По полученной расчетной мощности сначала выбираем из каталога ближайший по мощности электродвигатель. Затем в зависимости от режима работы двигателя проверяем его на соблюдение всех или ряда следующих условий.

Выбираем двигатель АНР 90 L2 мощностью  $P_{\text{H}} = 3.0 \text{ kBr}, n_{\text{H}} = 2865 \text{ of/mm}, \text{cos}$  $\varphi = 0.9$ ,  $\eta_{\text{H}} = 84$ ,  $I_{\text{H}}/I_{\text{H}} = 6$ ,  $M_{\text{H}}/M_{\text{H}} = 2.0$ ,  $M_{\text{K}}/M_{\text{H}} = 2.4$ ,  $M_{\text{M}}/M_{\text{H}} = 1.6$ ,  $J = 0.0087$ , масса двигателя 22,1 кг

Проверяем двигатель по условиям пуска:

$$
P_{\scriptscriptstyle n} \geq (M_{\scriptscriptstyle mp} + 0.2 \cdot M_{\scriptscriptstyle cn})/(M_{\scriptscriptstyle n} {\scriptscriptstyle *\hspace{-0.2em} \cdot} U_{\scriptscriptstyle n}^{\scriptscriptstyle 2} {\scriptscriptstyle *\hspace{-0.2em} \cdot} \cdot O_{\scriptscriptstyle n}
$$

 где *Р<sup>н</sup>* = 3,0 кВт – номинальная мощность выбираемого двигателя;  $\omega_{\rm m}$  = 2865 · 0,105=300 рад/сек – номинальная частота вращения электродвигателя,  $c^{-1}$ ;  $M_{\rm \scriptscriptstyle eff}$  = Р<sub>н</sub>/W<sub>н</sub> = 3000/300 = 10 (Н·м) – номинальный момент электродвигателя, Н·м;  ${M}$  ,  $^{*}$  = 2,0 – кратность пускового момента двигателя;  ${U}$  " $^{*}$  = 0,7 – кратность пускового напряжения при (∆U=30%).

Момент трогания на валу двигателя в Н·м определяем по формуле:

 $M_{\text{rp}} = (g \cdot G \cdot d) / (\eta \cdot i \cdot V \pi),$  где  $d = 0.021$  м – диаметр трубчатого вала;  $i = 200$  – передаточное число редуктора.

Следовательно

 $M_{\text{tp}} = (9.8 \cdot 4065 \cdot 0.021)/(2 \cdot 200 \cdot 0.7) = 3.0 \text{ H} \cdot \text{m}$  $P$ <sub>*н*</sub>  $=$   $[(\boldsymbol{M}_{c\max}/\boldsymbol{M}_{\kappa}\overset{*}{\cdot}\boldsymbol{U}_{n}^{2}\overset{*}{\cdot})]\cdot\boldsymbol{\omega}_{n}$ max где  ${M}_{\text{c max}}$  =  ${P}_{\text{pacy}}/ {Q}_{\text{n}}$  = 2974/300 = 4 (Н·м) – максимальный момент на валу электродвигателя;  $\boldsymbol{M}_{\kappa}^{\;\;\ast}$  = 2,4 – кратность критического момента электродвигателя;  ${U}_{\scriptscriptstyle n}^{\;\;*}=0.9$  – кратность рабочего напряжения при  $\varDelta\,\rm{U}=10\,\%$ .  $P_{\scriptscriptstyle H} = [9,9/(2,4\,\cdot\,0,81)]\,\cdot\,300 = 1529\text{ (Br)}.$ 

 Условие устойчивости работы (3000 Вт > 1529 Вт) выполняется. Находим присоединенную мощность электродвигателя:

 $P_{\it n puc}$  =  $P_{\it ycm}$  /  $\eta_{\it os}$  = 3000 / 0,84 = 3,57кBm где  ${\boldsymbol \eta}_{_{\textit{oe}}} = \textit{0.84}-\text{K}\Pi\textit{ \LARGE \mu}$ электродвигателя.

Выбрав установленную мощность двигателей Руст, определяем присоединенную мощность, которая потребляется электродвигателем машины из сети при номинальной нагрузке:

$$
P_{\eta \nu \nu} = P_{\nu \nu} / \eta_{\rho e} = 3.57 \kappa B m
$$
  
17.1 cm

 ηном – КПД электродвигателя при номинальной нагрузке. Фактически потребляемая двигателем из сети мощность определяется выражением:

$$
P_{\text{max}} = P_{\text{npuc}} \cdot \kappa_{\text{s.m.}},
$$
где
$$
\kappa_{\text{s.m.}} = 0.5 - \text{козффициент загрузки электродвитателя.}
$$

Следовательно

 $P$ <sub>мах</sub> = 3,57 · 0,5 = 1,7 кВт.

Годовое потребление электроэнергии двигателем мотор – редуктора равно:

 $A_{zo0}$  =  $P$ <sub>мах</sub> ·  $T$ <sub>год</sub> = 1,7 · 300 = 510кBm · ч где *Тгод* = 300 ч – число часов работы двигателя в году.

Аналогично подсчитываем остальные нагрузки электродвигателей насосов подачи масла и вентиляционной установки. При расчетах насосов и вентиляторов принимаем: *кз* = 1 и *кпер* = 1. Результаты расчетов сводим в таблицу.

| Тип ус.                         | Двигатель     | $P_{H}$      | $n_{\text{\tiny H}}$ | $\cos \varphi$ | $\eta_{\scriptscriptstyle \rm H},\%$ | масса     | Годовое потреб-    |
|---------------------------------|---------------|--------------|----------------------|----------------|--------------------------------------|-----------|--------------------|
|                                 |               | $\kappa B$ T | об/мин               |                |                                      | дви-гате- | ление эл. энергии, |
|                                 |               |              |                      |                |                                      | ЛЯ, КГ    | кВт*ч              |
| $K$ ран –                       | ДМТФ-         | 3            | 2865                 | 0,9            | 84                                   | 22,1      | 510                |
| балка груз.<br>5 <sup>T</sup> . | $111-6$       |              |                      |                |                                      |           |                    |
| $BO-7$                          | $4A\Pi A80A6$ | 0.55         | 930                  | 0,77           | 68                                   | 32        | 98,1               |
| $X50-65-$<br>250-К-СД           | 5A80MB2       | 2,2          | 2850                 | 0,86           | 82,5                                 | 15,5      | 393                |

Таблица 6 – Результаты расчетов нагрузок электродвигателей

#### **Пример расчета внутренних силовых и осветительных сетей**

1. Производственный объект – цех по ремонту трансформаторов.

2. Вид источника света РЛВД.

3. Расчетная освещенность общего электроосвещения основного производственного помещения, берем из справочника Кнорринга, для цеха по ремонту трансформаторов (для газоразрядных ламп) – 200 лк.

4. Расчетные размеры основного производственного помещения: длина 20 м; ширина 15 м; высота 5,5 м.

5. Количество однотипных вспомогательных помещений - 2.

6. Общая площадь вспомогательных помещений от площади основного помещения – 7%.

Для освещения цеха по ремонту трансформаторов выбираем рабочее освещение, обеспечивающее нормированную освещенность во всех точках рабочей поверхности, соответствующее качество и равномерность освещения.

Для основного производственного помещения заданная минимальная освещенность Е = 200 лк. Для однотипных вспомогательных помещений нормированная освещенность  $E_B = 20$  лк. Снижение светового потока осветительной установки из-за загрязнения осветительной установки учитываем коэффициент запаса К = 1,5, по условиям среды для цеха по ремонту трансформаторов с активной химической средой выбираем светильники по светотехническим характеристикам с КСС типа Д.

#### Расчет размещения светильников

Используя равномерность размещения светильников по вершинам прямоугольников. Целесообразное расстояние между светильниками определяем по формуле:

> $\lambda_c H_p \leq L$ где  $\lambda_c$  – относительное светотехническое выгоднейшее расстояние между светильниками

Н<sub>р</sub>- расчетная высота подвеса светильников

Численное значение  $\lambda_c$ зависит от кривой силы света. Для КСС типа Д рекомендуемые значения  $\lambda_c = 1, 2 - 1, 6$ .

Расчетная высота подвеса светильников определяется по формуле:

 $H_p = H_o - h_{CB} - h_{pa6}$ гле

Н<sub>о</sub> - высота помещения, м.

h<sub>cB</sub> - высота свеса светильников, м.

h<sub>раб</sub> - высота освещения рабочей поверхности от пола, м.

Одно из основных требований при выборе расположения светильников доступность для их обслуживания. Обслуживание с приставных лестниц и стремянок допускается при высоте светильников над полом не более 5 м. Поэтому, учитывая что освещаемая поверхность - пол цеха, принимаем  $H_p = 4$  м,  $h_{CR} = 1.5$  м, тогда 1.2 • 4  $\leq$  L, принимаем L = 5 м. Крайние светильники устанавливаем на расстоянии  $1 = 0.5L = 2.5$  м от стен.

По рассчитанному значению L, длине А и ширине В помещения определяем число светильников по длине помещения N<sub>A</sub> и число светильников по ширине помещения N<sub>B</sub>:

> $L = 5$  M,  $A = 20$ ,  $B = 15$ ,  $1 = 2.5$  M  $N_A = (A - 2 \cdot 1) / L + 1$  $N_A = 4$   $\text{III}$ .  $N_B = (B - 2 \cdot 1) / L) + 1$  $N_B = 3$   $\text{III}$ .

Определяем общее количество светильников в помещении:

$$
N = N_A \cdot N_B
$$
  

$$
N = 12 \text{ mT}.
$$

Зная общее количество светильников, определяем действительное расстояние между светильниками:

 $a = 0$  при  $l = 0.5L$ 

$$
L_A = A / (N_A - a)
$$
  
\n
$$
L_A = 5 m
$$
  
\n
$$
L_B = B / (N_B - a)
$$
  
\n
$$
L_B = 3 m
$$

26

#### **Расчет и выбор мощности источника света**

Расчет освещения методом использования светового потока. Световой поток лампы находится по формуле:

$$
\Phi = (\text{E}_{H} \cdot \text{S} \cdot \text{K} \cdot \text{Z})/(\text{N} \cdot \text{n}),
$$

где

Е – заданная минимальная освещенность;

К – коэффициент запаса;

 $S$  – площадь помещения,  $M^2$ ;

 $Z = 1, 1 -$  коэффициент неравномерности;

N – количество светильников, шт.,

η – справочный коэффициент использования светового потока в относительных единицах.

Для определения η воспользуемся индексом помещения ί и оцениваем коэффициент отражения поверхности помещения, потолка  $r_{\pi}$ , стен  $r_{\sigma}$ , пола (рабочей поверхности) r<sub>pn</sub>

Индекс помещения определяем по формуле:

 $i = (A \cdot B)/[(A+B) \cdot Hp].$  $i = (300)/(35.4) = 2,14$ 

По справочнику определяем коэффициенты отражения поверхности помещения:

$$
r_{\rm n} = 70 \; ; \; r_{\rm c} = 50 \; ; r_{\rm pn} = 10.
$$

По коэффициенту отражения, индексу помещения и типу светильника (РСП 08) определяем коэффициент использования светового потока в относительных единицах:

 $n = 0.71$ 

Определяем световой поток

 $\Phi = (E_H \cdot S \cdot K \cdot Z)/(N \cdot \eta) = (200.15.20 \cdot 1.5.1,1)/(12.0,71) = 11620 \text{ }\text{Jm},$ 

По справочным данным выбираем лампу ДРЛ 250 мощностью 250 Вт. Рассчитаем отклонение табличного светового потока от расчетного:

 $- 0.1 \leq [(\Phi_{\pi} - \Phi)/\Phi] \leq + 0.2$  $(\Phi_{\pi} - \Phi)/\Phi = (11000 - 11620)/11620 = -0.05$ Мощность всей осветительной установки  $P_{ov} = N \cdot P = 12 \cdot 250 = 3 \text{ kBr}$ 

## **Выбор типа, места установки осветительного щита и способа его электропитания и подключения со стороны осветительной нагрузки**

Все распределительные щиты устанавливаются во вспомогательных помещениях. В качестве защитно-коммутационной аппаратуры в щитах устанавливаем автоматические выключатели, оснащенные соответствующими расцепителями (определяемыми при дальнейших расчетах). Электроснабжение цеха по ремонту трансформаторов осуществляется от районных электрических сетей 10 кВ через трансформаторную подстанцию 10/0,4 кВ. Ввод в помещение осуществляется наружной магистральной линией напряжением 380/220 В, к вводному щиту подключены по внутренним магистральным линиям осветительные и силовые щиты. Для питания осветительной нагрузки используем две магистральные линии. К трехфазной магистральной линии №1 подключаем групповой осветительный щиток, от которого отходят две однофазные группы № 1А, 1В для питания светильников во вспомогательных помещениях. Трехфазная магистральная линия №2 служит для питания светильников основного помещения. Управление освещения осуществляется магнитными пускателями соответствующей величины, подключение светильников осуществляется трехжильным проводом с равномерным распределением нагрузки по фазам.

## **Выбор марки проводов и способа прокладки осветительной проводки, расчет сечения проводников по допустимому нагреву и допустимой потери напряжения в каждой группе осветительной сети**

В основном производственном и вспомогательном помещении помещениях принимаем проводку, выполненную кабелем ВВГ в гофрорукаве. Сечение кабеля выбираем исходя из механической прочности, тока нагрузки и потери напряжения. Расчетная нагрузка осветительной сети определяется умножением установленной мощности ламп на коэффициент спроса  $K_c$  (ПУЭ).  $K_c$  для расчета групповой сети следует принимать равным 1,0. Расчетная нагрузка  $P_p = 5$ кВт.

а) Расчет сечения проводов по допустимой потере напряжения:

Значения допустимой потери напряжения во внутренней осветительной сети  $\Delta U_{\text{non}}$  принимается 2.5 % от номинального (ссылка на НТД), чтобы обеспечить требуемый уровень напряжения у всех потребителей данной сети. Расчет производится для каждого участка сети по формуле:

 $S_i = \sum (P_i \cdot l_i) / (C \cdot \Delta U_i \cdot \cos \varphi)$ 

где

 $\mathrm{S}_\mathrm{i}$  – площадь сечения проводника, мм<sup>2</sup>;

 $\Sigma(P_i \cdot l_i)$  – электрический момент нагрузки участка сети, кВт•м;

 $P_i$  – суммарная мощность нагрузки участка, кВт;

 $l_i$  – длина участка сети, м;

C – коэффициент, значение которого зависит от напряжения сети , материала токоведущей жилы и числа проводов в группе данного участка.

 $\Delta U_i$  – принимаемая потеря напряжения, %;

cos - коэффициент мощности нагрузки.

 Значение cos принимаем равным 0,9 , учитывая, что нагрузка - разрядные лампы. Задаемся значением  $\Delta U_i$  на вводе 0,5 % (наружную линию не рассчитываем).

Таким образом, потеря напряжения на линии № 1 и № 2 не должна превышать 2%. Нагрузку заменяем суммарной, приложенной в середине участка. В результате для приведенной схемы осветительной сети сечение провода по допустимой потере напряжения определяется следующими выражениями:

для линии №1:  $l_1 = 8$  м,  $P_1 = 2$  к $B_T$ ,  $C = 32$  (т.к. провод медный, 2 фазы + N),  $\cos \varphi = 0.9$ ,  $\Delta U_1 = 0.5 \%$ .  $S_1 = \sum (P_1 \cdot l_1) / (C \cdot \Delta U_1 \cdot \cos \varphi) = 16 / (32 \cdot 0.9 \cdot 0.5) = 1.11$  MM<sup>2</sup>  $l_{1a} = 10$  м,  $P_{1a} = 1.2$  к $B_T$ ,  $C = 12$  (т.к. провод медный, 1 фаза + N),  $\cos \varphi = 0.9$ ,  $\Delta U_{1a} = 1.5 \%$ .  $S_{1a} = \sum (P_{1a} \cdot l_{1a}) / (C \cdot \Delta U_{1a} \cdot \cos \varphi) = 12 / (12 \cdot 0.9 \cdot 1.5) = 0.77$  MM<sup>2</sup>  $l_{1B} = 12$  M,  $P_{1B} = 0.8$  KBT,  $C = 12$  (т.к. провод медный, 1 фаза + N),  $\cos \varphi = 0.9$ .  $\Delta U_{1B} = 1.5 \%$ .  $S_{1B} = \sum (P_{1B} \cdot l_{1B}) / (C \cdot \Delta U_{1B} \cdot \cos \varphi) = 9.6 / (12 \cdot 0.9 \cdot 1.5) = 0.6$  MM<sup>2</sup> для линии №2:

1.Магистральный участок:  $l_{2M} = 20$  м,  $P_{2M} = 3$  кВт,  $c = 72$  (т.к. провод медный, 3 фазы + N),  $\cos \varphi = 0.9$ ,  $\Delta U_{2M} = 0.5$  %.  $S_{2M} = \sum (P_{2M} \cdot l_{2M}) / (C \cdot \Delta U_{2M} \cdot cos \phi) = 60 / (72 \cdot 0.9 \cdot 0.5) = 1.85$  MM<sup>2</sup>

 2.Ответвления  $l_{20} = 40$  M,  $P_{20} = 1$  KBT,  $C = 72$ ,  $\cos \varphi = 0.9$ ,  $\Delta U_{20} = 1$ .  $S_{2o} = \sum ( P_{2o} \cdot l_{2o} ) / ( C \cdot \Delta U_{2o} \cdot \cos \varphi ) = 40 / (72 \cdot 0.9 \cdot 1) = 0.61$  MM<sup>2</sup>

Полученные расчетные сечения округляем до ближайших стандартных значений. С учетом требований механической прочности.  $S_1 = 1, 5$  mm<sup>2</sup>,  $S_{1a} = 1$  mm<sup>2</sup>,  $S_{1b} = 0, 75$  mm<sup>2</sup>,  $S_{2m} = 2, 5$  mm<sup>2</sup>,  $S_{2o} = 0, 75$  mm<sup>2</sup>.

б) Расчет сечения проводов по допустимому току нагрузки:

Нагрев проводников вызывается прохождением по ним тока I , величина которого определяется по формуле:

$$
I = P_{\phi} / (U_{\phi} \cdot \cos \varphi)
$$
  
где  
 I – ток, A;  
 
$$
P_{\phi}
$$
 – мощность нагружи фазы, Вт;  
 
$$
U_{\phi}
$$
 – фазное напряжение сети, В.

для линии №1:

1.двухфазная линия 1 – мощность наиболее нагруженной фазы  $P_{\phi} = 1200 B_T$ ,  $U_{\phi} = 220 B$ ,

 $\cos \varphi = 0.9$  (для газоразрядных ламп).

 $I_1 = P_{\phi} / (U_{\phi} \cdot \cos \phi) = 1200/198 = 6.06$  A.

2.однофазные линии 1А,1В

$$
P_{1a}=1200 \text{ Br}, P_{1b}=800 \text{ Br}
$$
  
\n
$$
I_{1a} = P_{\phi 1a} / (U_{\phi} \cdot \cos \phi) = 1200/198 = 6,06 \text{ A}.
$$
  
\n
$$
I_{16} = P_{\phi 16} / (U_{\phi} \cdot \cos \phi) = 800/198 = 4,04 \text{ A}.
$$

Для линии №2

Магистральный участок – трехфазная линия, равномерно распределенная нагрузка,  $P_{\text{dm}} = 1000 \text{ Br}, U_{\text{th}} = 220 \text{ B}$ :

 $I_{2M} = P_{\phi 2M} / (U_{\phi} \cdot \cos \phi) = 1000/198 = 5,05$  A.

Ответвления трехфазной линией ,равномерно распределенная нагрузка ,

 $P_{\phi M}$  = 333 Вт,  $U_{\phi}$  = 220 В:

 $I_{2M} = P_{\phi 2M} / (U_{\phi} \cdot \cos \phi) = 333/198 = 1{,}68 \text{ A}.$ 

Из справочника определяем по расчетному току участка сети необходимые стандартные сечения жил кабеля ВВГ:

 $S_1 = 1$  mm<sup>2</sup>,  $S_{1a} = 1$  mm<sup>2</sup>,  $S_{1b} = 1$  mm<sup>2</sup>,  $S_{2d} = 1$  mm<sup>2</sup>,  $S_{2o} = 1$  mm<sup>2</sup>.

Окончательно на каждом участке сети из двух определенных сечений принимаем наибольшее, в этом случае удовлетворяются требования как по допустимой нагрузке так и по потере напряжения:

 $S_1 = 1, 5$  mm<sup>2</sup>,  $S_{1a} = 1$  mm<sup>2</sup>,  $S_{1b} = 1$  mm<sup>2</sup>,  $S_{2w} = 2, 5$  mm<sup>2</sup>,  $S_{2o} = 1$  mm<sup>2</sup>.

Уточняем действительные потери напряжения на каждом участке: для линии №1:

$$
l_1 = 8 \text{ m}, P_1 = 2 \text{ kBr}, C = 32 \text{ (T. K. } \text{ii) } \text{Rg} = 1,5 \text{ mJ}^2
$$
\n
$$
S_1 = 1,5 \text{ mJ}^2
$$
\n
$$
\Delta U_1 = \sum (P_1 \cdot l_1) / (C \cdot S_1 \cdot \cos \varphi) = 16 / (32 \cdot 0.9 \cdot 1.5) = 0.37\%
$$
\n
$$
l_{1a} = 10 \text{ m}, P_{1a} = 1,2 \text{ kBr}, C = 12 \text{ (T. K. } \text{ii) } \text{F} = 1.2 \text{ mJ}, C = 12 \text{ (T. K. } \text{iii) } \text{F} = 1.2 \text{ mJ}
$$
\n
$$
\cos \varphi = 0.9, S_{1a} = 1.
$$
\n
$$
\Delta U_{1a} = \sum (P_{1a} \cdot l_{1a}) / (C \cdot S_{1a} \cdot \cos \varphi) = 12 / (12 \cdot 0.9 \cdot 1) = 1,23\%
$$
\n
$$
l_{1b} = 12 \text{ m}, P_{1b} = 0,8 \text{ kBr}, C = 12 \text{ (T. K. } \text{ii) } \text{F} = 1 \text{ mJ}^2.
$$
\n
$$
\Delta U_{1b} = \sum (P_{1b} \cdot l_{1b}) / (C \cdot S_{1b} \cdot \cos \varphi) = 9,6 / (12 \cdot 0.9 \cdot 1) = 0,88\%
$$
\n
$$
\Delta U_{1b} = \sum (P_{1b} \cdot l_{1b}) / (C \cdot S_{1b} \cdot \cos \varphi) = 9,6 / (12 \cdot 0.9 \cdot 1) = 0,88\%
$$
\n
$$
\Delta U_{2b} = 0.9 \text{ mJ}
$$
\n
$$
\Delta U_{2c} = 0.9 \text{ mJ}
$$
\n
$$
\Delta U_{2d} = 0.9 \text{ mJ}
$$
\n
$$
\Delta U_{2d} = 0.9 \text{ mJ}
$$
\n
$$
\Delta U_{2d} = 0.9 \text{ mJ}
$$
\n
$$
\Delta U_{2d} = 0.9 \text{ m
$$

1.Магистральный участок:

 $l_{2M} = 20$ ,  $P_{2M} = 3$  кВт,  $C = 72$  (т.к. провод медный, 3 фазы + N),  $\cos \varphi = 0.9$ ,  $S_{2M}$  $= 2.5$  MM<sup>2</sup>.  $\Delta U_{2M} = \sum (P_{2M} \cdot l_{2M}) / (C \cdot S_{2M} \cdot cos \varphi) = 60 / (72 \cdot 0.9 \cdot 2.5) = 0.37\%$ 

2.Ответвления

 $l_{2o} = 40$ ,  $P_{2o} = 1$  kBT,  $C = 72$ ,  $\cos \varphi = 0.9$ ,  $S_{2o} = 1$  MM<sup>2</sup>.

 $\Delta U_{2o} = \sum ( P_{2o} \cdot l_{2o} ) / ( C \cdot S_{2o} \cdot cos \varphi ) = 40 / (72 \cdot 0.9 \cdot 1) = 0.62\%$ 

допустимые потери напряжения не превысили заданных 2,5% для линий №1 и N<sup>o</sup>2.

## **Выбор защитно-отключающей аппаратуры осветительного щита, выбор и размещение коммутирующей аппаратуры осветительной сети.**

Для основного производственного помещения используется блок управления БУ 5140 с автоматическим выключателем А 3160 (номинальный ток 50 А) и магнитным пускателем ПА 412.

Годовое число часов использования электроэнергии на освещение:

 $T_{\text{ro},1} = t_{\text{cy}}$ .  $365 = 8.240 = 1920$ часов. где

 $t_{\text{cvr}} = 8$  часов - время работы освещения.

240- количество дней работы цеха.

Годовое потребление электрической энергии освещением на весь цех.

 $A_{\text{rod}} = T_{\text{rod}} \cdot P_{\text{max}} = 1920 \cdot 5 = 9600 \text{ kBr} \cdot \text{vac}.$ 

Групповая мощность освещения:

$$
P_{\text{max}}\sum = P_{\text{max}}\cdot K_{\text{opt}} = 5\cdot 1 = 5 \text{ KBT}.
$$

*Раздел 5.*

**Разработка мероприятий по охране труда и технике безопасности.**

(по выбранной студентом теме)

## **Требования безопасности к монтажу и эксплуатации центробежного вентилятора ВЦ 80-75-4**

Пари установке, монтаже и запуске в эксплуатацию необходимо соблюдать Правила технической эксплуатации электроустановок потребителей (ПТЭЭП) и Межотраслевые правила по охранение труда (правила техники безопасности) при эксплуатации электроустановок.

К установке и монтажу вентиляторов допускается квалифицированный, специально подготовленный электротехнический персонал.

В месте установки вентилятора доложен быть обеспечен свободный доступ к местам его обслуживания при эксплуатации.

Монтаж электрооборудования, а также заземление вентилятора должно производиться в соответствии с ПУЭ. Вентилятор доложен быть заземлен.

Перед пуском вентилятора необходимо

а) проветрить надежность присоединения токопроводящего кабеля к зажимам коробки выводов и закрепление зажима заземления;

б) включить двигатель, измерить ток по фазам электродвигателя. Ток не должен превышаться номинальное значение, указанное на шильде электродвигателя или в паспорте.

в) проветрить работу вентилятора

Во всех случаях работник, включающий вентилятор, обязан предварительно принять меры по прекращению всяких работ по обслуживанию (ремонту, очистке и др.) данного вентилятора и его двигателя, и оповестить персонал о пуске.

В процессе эксплуатации, необходимо систематически проводить профилактические осмотры и техническое обслуживание вентилятора.

Работы под обслуживанию вентилятора доложен проводиться специально подготовленным электротехническим персоналом.

Обслуживание и ремонтёр вентилятора допускается производить только после отключения его от электросети и полной остановки вращающихся электрочастей.

*Раздел 6.*

## **Краткие технико-экономические расчеты, спецификации на электротехническое оборудование и материалы**

(по выбранной студентом теме)

Расчет капитальных затрат

Общие капитальные затраты определяются по формуле:

 $K_{\text{o6III}} = ( \Pi_{\text{u}} + H_{\text{p}} + 3_{\text{M}} ) \cdot n,$ 

где

 $H_{\text{II}}$  – цена оборудования;

 $H_p$  – накладные расходы, причем  $_{H_p}$  = 10 %  $_{\text{H}_n}$ ;

 $3<sub>M</sub>$  – затраты на монтаж, причем  $3<sub>M</sub>$  = 20 %  $\text{L}_{II}$ ;

n – количество оборудования.

Для выбранного в качестве примера проектного варианта:

 $K_{\text{offm}} = (550\,000 + 55\,000 + 110\,000) = 715\,000\,\text{py6}.$ 

Расчет эксплуатационных затрат

Эксплуатационные затраты определяются по формуле

$$
\Theta_{3} = T_{p} + 3\Pi + \Theta_{3} + \Pi p,
$$

где

ЗП – заработная плата обслуживающего персонала;

 $T_p$  – расходы на текущий ремонт;

 $\Pi_{\rm p}$  – расходы на топливо;

Э<sup>э</sup> – стоимость потребляемой электроэнергии.

Заработная плата составляет (в качестве примера):

ЗП инженера = n · 3p · tp =  $1 \cdot 3250 \cdot 12 = 39000$  руб.  $3\Pi$  монтеров = 60 000 руб (3 $\Pi$  2500 в месяц).  $C_{\text{cc}} = 0.38 \cdot (60\,000 + 39\,000) = 37\,620\,\text{py}$  $3\Pi = 99000 \text{ p}$ 

Расходы на текущий ремонт составляют:

$$
Tp = Ko6u + \frac{a_p}{100},
$$
где  

$$
a_{\delta}
$$
 – норма отчислений на текуций ремонт, принем  

$$
T_p = 6,4 % K_{o6u}.
$$

То есть

 $T_p = 45,760 \text{ py6}.$ 

Стоимость потребляемой электроэнергии определяется по формуле:

\n
$$
99 = P \cdot t_p \cdot C_9
$$
,  
\nгде  
\n $P -$ установленная мощность, кВт;  
\n $t_p -$ время работы, ч;

C<sub>3</sub> – crommocr (a) RBr·q 9.75 m<sup>3</sup> – 10,75 m<sup>3</sup> – 300 m<sup>3</sup> – 10,75 m<sup>3</sup> – 300 m<sup>3</sup> – 5805 py6.  
\n
$$
B_3 = 99000 + 45760 + 5805 = 150565 py6.
$$

Показатели эффективности Удельные эксплуатационные затраты:

$$
\Im y \partial = \frac{\Im 6}{B\Pi} = \frac{150565}{4000} = 37,64 (py6/mp);
$$

Приведенные затраты:

 $3_{\rm n} = M_{\rm n} + (R_{\rm p} + E_{\rm H}) \cdot K$ , гле  $M_{\rm u}$  – текущие затраты на эксплуатацию;  $R_p$  – норма реновации,  $Rp = 0,105$ ;  $E_{\rm H}$  – норматив приведения разновременных затрат, численно равных нормативу эффективности капиталовложений;  $E_{\mu} = 0.08..0,1$  (в зависимости от выбранного объекта);  $B_n = 150565 + (105 + 0.1) \cdot K_1 = 150565$  pyo.

Экономическая эффективность капитальных вложений:

$$
9nn = \frac{9_1}{Ko6u} = \frac{150000}{455000} = 0,32 > E_{\rm H},
$$

что подтверждает эффективность капитальных вложений. Срок окупаемости капитальных вложений:

$$
T = \frac{1}{\Im m} = 3,125(\text{200a})
$$

#### 4.4.3 Разработка заключения

Студент подводит итоги работы и делает соответствующие выводы. Например, необходимо в том числе указать, что асинхронный электропривод является основным, доля которого составляет более 70% всех электроприводов, работающих в сельском хозяйстве и промышленности.

4.4.4 Оформление библиографического списка

В библиографическом списке указываются сведения о книгах (автор, заглавие, место издания, издательство, год издания и количество страниц), нормативной правовой документации и т.д.

4.4.5 Оформление Приложения (при необходимости)

Приложения являются самостоятельной частью работы. В приложениях к курсовому проекту помещают материал, дополняющий основной текст.

Приложениями могут быть: таблицы большого формата; статистические данные; техническая документация и сертификаты на оборудование и материалы, а также тексты, которые по разным причинам не могут быть помещены в основной работе и т.д.

## <span id="page-33-0"></span>**5. Требования к оформлению курсового проекта**

## **5.1 Оформление текстового материала** (*ГОСТ 7.0.11 – 2011)*

- 1. Курсовой проект должен быть выполнен печатным способом с использованием компьютера и принтера на одной стороне белой бумаги формата А4 (210x297 мм).
- 2. Поля: с левой стороны 25 мм; с правой 10 мм; в верхней части 20 мм; в нижней - 20 мм.
- 3. Тип шрифта: *Times New Roman Cyr.* Шрифт основного текста: обычный, размер 14 пт. Шрифт заголовков разделов (глав): полужирный, размер 16 пт. Шрифт заголовков подразделов: полужирный, размер 14 пт. Цвет шрифта должен быть черным. Межсимвольный интервал – обычный. Межстрочный интервал – полуторный. Абзацный отступ – 1,25 см.
- 4. Страницы должны быть пронумерованы. Порядковый номер ставится в **середине верхнего поля**. Первой страницей считается титульный лист, но номер страницы на нем не проставляется. Рецензия - страница 2, затем 3 и т.д.
- 5. Главы имеют **сквозную нумерацию** в пределах работы и обозначаются арабскими цифрами. **В конце заголовка точка не ставится**. Если заголовок состоит из двух предложений, их разделяют точкой. **Переносы слов в заголовках не допускаются.**
- 6. Номер подраздела (параграфа) включает номер раздела (главы) и порядковый номер подраздела (параграфа), разделенные точкой. Пример – 1.1, 1.2 и т.д.
- 7. Главы работы по объему должны быть пропорциональными. Каждая глава начинается с новой страницы.
- 8. В работе необходимо чётко и логично излагать свои мысли, следует избегать повторений и отступлений от основной темы. Не следует загромождать текст длинными описательными материалами.
- 9. На последней странице курсовой работы ставятся дата окончания работы и подпись автора.
- 10.Законченную работу следует переплести в папку.

Написанный и оформленный в соответствии с требованиями курсовой проект обучающийся регистрирует на кафедре. Срок рецензирования – не более 7 дней.

## **5.2 Оформление ссылок**

При написании курсового проекта необходимо давать краткие внутритекстовые библиографические ссылки. Если делается ссылка на источник в целом, то необходимо после упоминания автора или авторского коллектива, а также после приведенной цитаты работы, указать в квадратных скобках номер этого источника в библиографическом списке. Например: по мнению Ван Штраалена, существуют по крайней мере три случая, когда биоиндикация становится незаменимой [7].

Допускается внутритекстовую библиографическую ссылку заключать в круглые скобки, с указанием авторов и года издания объекта ссылки. Например, (Кабдин, Растимешин, 2018).

Если ссылку приводят на конкретный фрагмент текста документа, в ней указывают порядковый номер и страницы, на которых помещен объект ссылки. Сведения разделяют запятой, заключая в квадратные скобки. Например, [10, с. 81]. Допускается оправданное сокращение цитаты. В данном случае пропущенные слова заменяются многоточием.

#### **5.3 Оформление иллюстраций** *(ГОСТ 2.105-95)*

На все рисунки в тексте должны быть даны ссылки. Рисунки должны располагаться непосредственно после текста, в котором они упоминаются

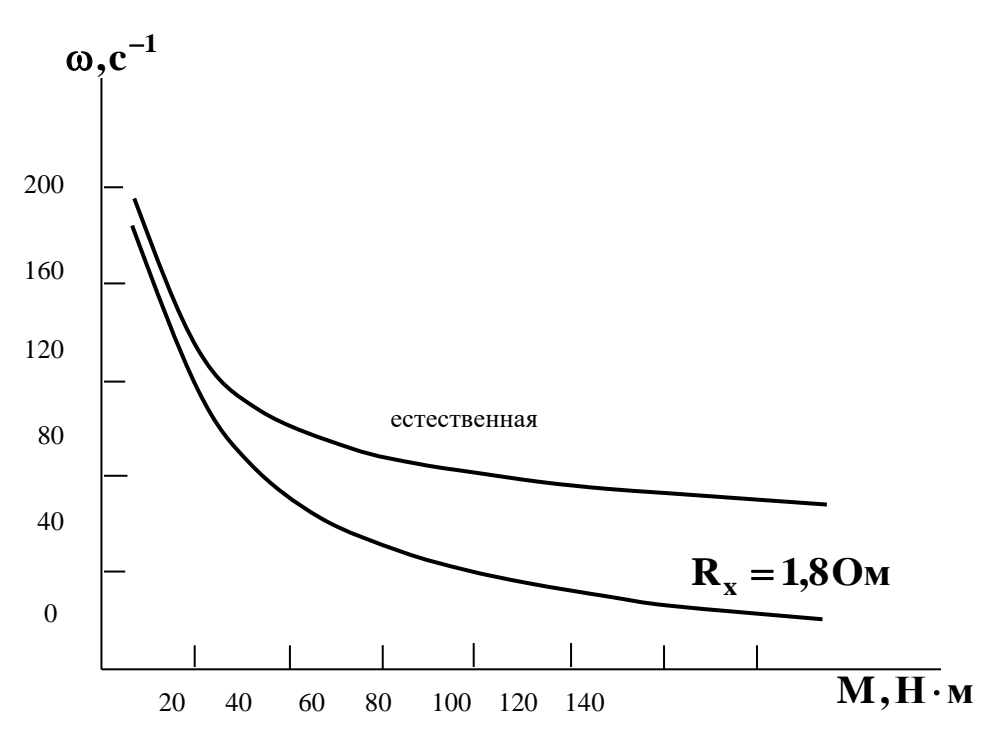

Рисунок 2 – Механические характеристики электродвигателя

впервые, или на следующей странице. Рисунки нумеруются арабскими цифрами, при этом нумерация сквозная, но допускается нумеровать и в пределах раздела (главы). В последнем случае, номер рисунка состоит из номера раздела и порядкового номера иллюстрации, разделенных точкой (*например*: Рисунок 1.1).

Подпись к рисунку располагается под ним посередине строки. Слово «Рисунок» пишется полностью. В этом случае подпись должна выглядеть так: Рисунок 2 – Механические характеристики электродвигателя

Точка в конце названия не ставится.

При ссылках на иллюстрации следует писать «... в соответствии с рис. 2» при сквозной нумерации и «... в соответствии с рис. 1.2» при нумерации в пределах раздела.

Независимо от того, какая представлена иллюстрация - в виде схемы, графика, диаграммы - подпись всегда должна быть «Рисунок». Подписи типа «Схема 1.2», «Диагр. 1.5» не допускаются.

Схемы, графики, диаграммы (если они не внесены в приложения) должны размещаться сразу после ссылки на них в тексте курсовой работы. Допускается размещение иллюстраций через определенный промежуток текста в том случае, если размещение иллюстрации непосредственно после ссылки на нее приведет к разрыву и переносу ее на следующую страницу.

Если в тексте документа имеется иллюстрация, на которой изображены составные части изделия, то на этой иллюстрации должны быть указаны номера позиций этих составных частей в пределах данной иллюстрации, которые располагают в возрастающем порядке, за исключением повторяющихся позиций, а для электрических элементов позиционные обозначения, установленные в схемах данного изделия.

Исключение составляют электрические элементы, являющиеся органами регулировки или настройки, для которых (кроме номера позиции) дополнительно указывают в подрисуночном тексте назначение каждой регулировки и настройки, позиционное обозначение и надписи на соответствующей планке или панели.

Допускается, при необходимости, номер, присвоенный составной части изделия на иллюстрации, сохранять в пределах документа.

## **5.4 Общие правила представления формул** *(ГОСТ 2.105-95)*

Формулы должны быть оформлены в редакторе формул *Equation Editor* и вставлены в документ как объект.

Большие, длинные и громоздкие формулы, которые имеют в составе знаки суммы, произведения, дифференцирования, интегрирования, размещают на отдельных строках. Это касается также и всех нумеруемых формул. Для экономии места несколько коротких однотипных формул, отделенных от текста, можно подать в одной строке, а не одну под одною. Небольшие и несложные формулы, которые не имеют самостоятельного значения, вписывают внутри строк текста.

Объяснение значений символов и числовых коэффициентов нужно подавать непосредственно под формулой в той последовательности, в которой они приведены в формуле. Значение каждого символа и числового коэффициента нужно подавать с новой строки. Первую строку объяснения начинают со слова «где» без двоеточия.

Уравнения и формулы нужно выделять из текста свободными строками. Выше и ниже каждой формулы нужно оставить не меньше одной свободной строки. Если уравнение не вмещается в одну строку, его следует перенести после знака равенства (=), или после знаков плюс (+), минус (-), умножение.

Нумеровать следует лишь те формулы, на которые есть ссылка в следующем тексте.

Порядковые номера помечают арабскими цифрами в круглых скобках около правого поля страницы без точек от формулы к ее номеру. Формулы должны нумероваться сквозной нумерацией арабскими цифрами, которые записывают на уровне формулы справа в круглых скобках. Допускается нумерация формул в пределах раздела. В этом случае номер формулы состоит из номера раздела и порядкового номера формулы, разделенных точкой (Например, 4.2). Номер, который не вмещается в строке с формулой, переносят ниже формулы. Номер формулы при ее перенесении вмещают на уровне последней строки. Если формула взята в рамку, то номер такой формулы записывают снаружи рамки с правой стороны напротив основной строки формулы. Номер формулыдроби подают на уровне основной горизонтальной черточки формулы.

Номер группы формул, размещенных на отдельных строках и объединенных фигурной скобкой, помещается справа от острия парантеза, которое находится в середине группы формул и направлено в сторону номера.

Общее правило пунктуации в тексте с формулами такое: формула входит в предложение как его равноправный элемент. Поэтому в конце формул и в тексте перед ними знаки препинания ставят в соответствии с правилами пунктуации.

Двоеточие перед формулой ставят лишь в случаях, предусмотренных правилами пунктуации: а) в тексте перед формулой обобщающее слово; б) этого требует построение текста, который предшествует формуле.

Знаками препинания между формулами, которые идут одна под одной и не отделены текстом, могут быть запятая или точка с запятой непосредственно за формулой к ее номеру.

*Пример:* Для обеспечения надежного пуска двигателя следует сде-

лать проверку по условию:  
\n
$$
k_u^2 M_\pi \ge M_{\tau p} + 0,25 M_\pi,
$$
  
\nгде  
\n $M_\pi$  – пусковой момент электродвитателя, Н·м;  
\n $k_u = \frac{U_\pi}{U_\pi}$  – действительное напряжение при пуске, о.е.,  
\nгде  
\n $U_\pi$  – действительное напряжение при пуске, B;  
\n $U_\pi$  – номинальное напряжение сети, B;

с тр н  $M_{\text{th}} = \frac{P}{P}$  $\omega$ – момент трогания рабочего органа подъемного

механизма, Н·м;

где

 $\omega_{_{\rm H}}$  – номинальная угловая скорость электродвигателя, с $^{\text{-}1};$ 

Р<sup>с</sup> – момент сопротивления рабочего органа подъемной машины, Вт.

При ссылке на формулу в тексте ее номер ставят в круглых скобках. *Например:* Из формулы (4.2) следует…

## **5.5 Оформление таблиц** *(ГОСТ 2.105-95)*

На все таблицы в тексте должны быть ссылки. Таблица должна располагаться непосредственно после текста, в котором она упоминается впервые, или на следующей странице.

Все таблицы нумеруются (нумерация сквозная, либо в пределах раздела – в последнем случае номер таблицы состоит из номера раздела и порядкового номера внутри раздела, разделенных точкой (*например*: Таблица 1.2). Таблицы каждого приложения обозначают отдельной нумерацией арабскими цифрами с добавлением обозначения приложения (*например*: Приложение 2, табл. 2). Название таблицы следует помещать над таблицей слева, без абзацного отступа в одну строку с ее номером через тире (*например*: Таблица 6 – Технические данные электродвигателей серии 4A).

При переносе таблицы на следующую страницу название помещают только над первой частью. Над другими частями также слева пишут слово «Продолжение» или «Окончание» и указывают номер таблицы (например: Продолжение таблицы 6).

Таблицы, занимающие страницу и более, обычно помещают в приложение. Таблицу с большим количеством столбцов допускается размещать в альбомной ориентации. В таблице допускается применять размер шрифта 12, интервал 1,0.

Заголовки столбцов и строк таблицы следует писать с прописной буквы в единственном числе, а подзаголовки столбцов – со строчной буквы, если они составляют одно предложение с заголовком, или с прописной буквы, если они имеют самостоятельное значение. В конце заголовков и подзаголовков столбцов и строк точки не ставят.

Разделять заголовки и подзаголовки боковых столбцов диагональными линиями не допускается. Заголовки столбцов, как правило, записывают параллельно строкам таблицы, но при необходимости допускается их перпендикулярное расположение.

Горизонтальные и вертикальные линии, разграничивающие строки таблицы, допускается не проводить, если их отсутствие не затрудняет пользование таблицей. Но заголовок столбцов и строк таблицы должны быть отделены линией от остальной части таблицы.

При заимствовании таблиц из какого-либо источника, после нее оформляется сноска на источник в соответствии с требованиями к оформлению сносок.

#### *Пример:*

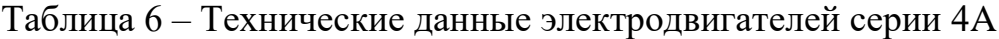

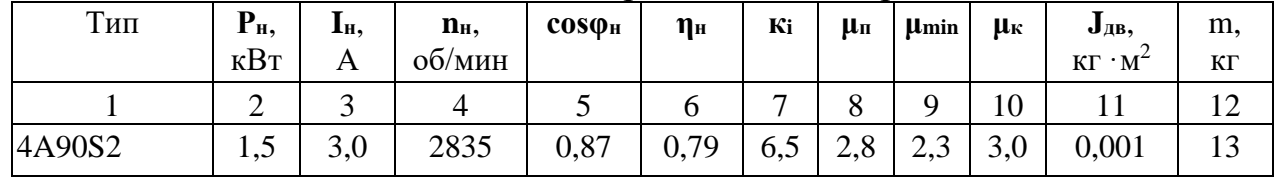

------------------------------------*разрыв страницы-----------------------------------------*

#### Продолжение таблицы 6

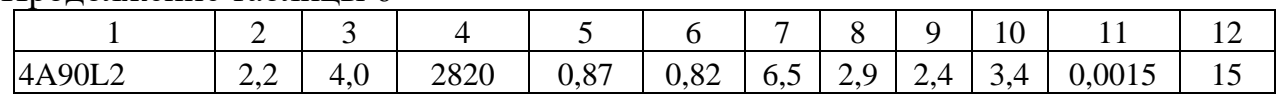

## **5.6. Оформление библиографического списка** *(ГОСТ 7.1)*

## **Оформление книг**

## *с 1 автором*

Кабдин, Н.Е. Электрический привод [Текст]: учебник / Н.Е. Кабдин. – М.: ФГБОУ ВПО РГАУ – МСХА имени К.А. Тимирязева, 2014. – 224 с.

## *с 2-3 авторами*

Герасенков, А. А. Автоматизированные системы управления электроприводами в сельскохозяйственном производстве. [Текст]: уч. пособие для вузов / А.А. Герасенков, Е.И. Назин, А.И. Учеваткин. – М.: ФГОУ ВПО МГАУ имени В.П. Горячкина, 2004. – 157 с.

## **Оформление учебников и учебных пособий**

1. Герасенков, А. А. Автоматизированные системы управления электроприводами в сельскохозяйственном производстве. [Текст]: уч. пособие для вузов / А.А. Герасенков, Е.И. Назин, А.И. Учеваткин. – М.: ФГОУ ВПО МГАУ имени В.П. Горячкина, 2004. – 157 с.

2. Кабдин, Н.Е. Электрический привод [Текст]: учебник / Н.Е. Кабдин. – М.: ФГБОУ ВПО РГАУ – МСХА имени К.А. Тимирязева, 2014. – 224 с.

## **Оформление учебников и учебных пособий под редакцией**

Копылов, И.П. Электрические машины [Текст]: уч. пособие / И.П. Копылов, С.И. Копылов; под ред. И.П. Копылова. – М.: Юрайт, 2014. – 180 с.

### **Для многотомных книг**

Герасенков, А.А. Электрические и электронные аппараты. Электронные аппараты [Текст]: уч. пособие/А.А. Герасенков, Н.Е. Кабдин. В 2-х т. – т.2. –М.: ФГБНУ «Росинформагротех», 2017. – 160 с.

### **Словари и энциклопедии**

Ожегов, С.И. Толковый словарь русского языка / С.И. Ожегов, Н. Ю. Шведова. – М.: Азбуковник, 2000. – 940 с.

## **Оформление статей из журналов и периодических сборников**

Кабдин, Н.Е. Определение параметров устройств защиты асинхронных двигателей от коммутационных перенапряжений // Вестник ФГОУ ВПО МГАУ имени В.П. Горячкина» «Агроинженерия», №2(41). – М.: МГАУ. – 2010 г. – с.39-41

## **Диссертация**

Кабдин, Н.Е. Повышение эксплуатационной надежности асинхронных электродвигателей в сельскохозяйственном производстве // Н.Е. Кабдин. – Дисс. … канд. техн. наук. Москва, 2002. – 240 с.

## **Автореферат диссертации**

Кабдин, Н.Е. Повышение эксплуатационной надежности асинхронных электродвигателей в сельскохозяйственном производстве: Автореф. дис. канд. техн. наук: 05.20.02 – М.: 2002. – 21с.

## **Описание нормативно-технических и технических документов**

**1.** ГОСТ Р 50369-92. Электроприводы. Термины и определения. - Госстандарт России.

**2.** ГОСТ Р 52776–2007. Машины электрические вращающиеся. Номинальные данные и характеристики.

**3.** ГОСТ 27471–87. Машины электрические вращающиеся. Термины и определения.

**4.** ГОСТ 31606–2012. Машины электрические вращающиеся. Двигатели асинхронные мощностью от 0,12 до 400 кВт включительно. Общие технические требования.

**5.** ГОСТ 7217–87. Машины электрические вращающиеся. Двигатели асинхронные. Методы испытаний.

## **Описание официальных изданий**

Конституция Российской Федерации: принята всенародным голосованием 12 декабря 1993 года. – М.: Эксмо, 2013. – 63 с.

## **Депонированные научные работы**

1. Крылов, А.В. Гетерофазная кристаллизация бромида серебра / А.В. Крылов, В.В. Бабкин; Редкол. «Журн. прикладной химии». – Л., 1982. – 11 с. – Деп. в ВИНИТИ 24.03.82; № 1286-82.

2. Кузнецов, Ю.С. Изменение скорости звука в холодильных расплавах / Ю.С. Кузнецов; Моск. хим.-технол. ун-т. – М., 1982. – 10 с. – Деп. в ВИНИТИ 27.05.82; № 2641.

#### **Электронные ресурсы**

1. Епифанов, А.П. Электропривод [Электронный ресурс] : учебник / А. П. Епифанов, Л. М. Малайчук, А. Г. Гущинский. – СПб.: Лань, 2012. – 400 с. – Режим доступа: [http://e.lanbook.com/books/element.php?pl1\\_id=86014](http://e.lanbook.com/books/element.php?pl1_id=86014) 2. Защита персональных данных пользователей и сотрудников библиотеки [Электронный ресурс]. – Режим доступа: http://www.nbrkomi.ru. – Заглавие с экрана. – (Дата обращения: 14.04.2014).

## **5.7 Оформление графических материалов**

Графическая часть выполняется на одной стороне белой чертёжной бумаги в соответствии с требованиями ГОСТ 2.301-68 формата А1 (594х841). В обоснованных случаях для отдельных листов допускается применение других форматов.

Требования к оформлению графической части изложены в стандартах ЕСКД: ГОСТ 2.302-68\* «Масштабы»; ГОСТ 2.303-68\* «Линии»; ГОСТ 2.304- 81\* «Шрифты», ГОСТ 2.305-68\*\* «Изображения – виды, разрезы, сечения» и т. д. Основная надпись на чертежах выполняется по ГОСТ 2.104-68\*. Оформления основной надписи графической части выполняется в соответствии с ГОСТ Р 21.1101-2013 СПДС.

Чертежи должны быть оформлены в полном соответствии с государственными стандартами: «Единой системы конструкторской документации» (ЕСКД); «Системы проектной документации для строительства» (СПДС (ГОСТ 21)) и других нормативных документов. На каждом листе тонкими линиями отмечается внешняя рамка по размеру формата листа, причем вдоль короткой стороны слева оставляется поле шириной 25 мм для подшивки листа. В правом нижнем углу располагается основная подпись установленной формы, приложение Г.

## **5.8 Оформление приложений** *(ГОСТ 2.105-95)*

Каждое приложение следует начинать с новой страницы с указанием наверху посередине страницы слова "Приложение" и его обозначения. Приложение должно иметь заголовок, который записывают симметрично относительно текста с прописной буквы отдельной строкой.

Приложения обозначают заглавными буквами русского алфавита, начиная с А, за исключением букв Ё, З, Й, О, Ч, Ь, Ы, Ъ. Допускается использование для обозначения приложений арабских цифр. После слова "Приложение" следует буква (или цифра), обозначающая его последовательность.

Приложения, как правило, оформляют на листах формата А4. Допускается оформлять приложения на листах формата А3, А2, А1 по ГОСТ 2.301.

Приложения должны иметь общую с остальной частью документа сквозную нумерацию страниц.

#### Требования к лингвистическому оформлению курсового проекта

Курсовой проект должен быть написан логически последовательно, литературным языком. Повторное употребление одного и того же слова, если это возможно, допустимо через  $50 - 100$  слов. Не должны употребляться как излишне пространные и сложно построенные предложения, так и чрезмерно краткие лаконичные фразы, слабо между собой связанные, допускающие двойные толкования и т. д.

При написании курсового проекта не рекомендуется вести изложение от первого лица единственного числа: «я наблюдал», «я считаю», «по моему мнению» и т.д. Корректнее использовать местоимение «мы». Допускаются обороты с сохранением первого лица множественного числа, в которых исключается местоимение «мы», то есть фразы строятся с употреблением слов «наблюдаем», «устанавливаем», «имеем». Можно использовать выражения «на наш взгляд», «по нашему мнению», однако предпочтительнее выражать ту же мысль в безличной форме, например:

-изучение педагогического опыта свидетельствует о том, что ...,

-на основе выполненного анализа можно утверждать ...,

-проведенные исследования подтвердили...;

-представляется целесообразным отметить;

-установлено, что;

 $-\theta$ елается вывод о...;

-следует подчеркнуть, выделить;

-можно сделать вывод о том, что:

-необходимо рассмотреть, изучить, дополнить;

-в работе рассматриваются, анализируются...

При написании курсовой работы необходимо пользоваться языком научного изложения. Здесь могут быть использованы следующие слова и выражения:

- для указания на последовательность развития мысли и временную соотнесенность:
	- прежде всего, сначала, в первую очередь;
	- $-$  60 первых, 60 вторых и т. д.;
	- затем, далее, в заключение, итак, наконеи;
	- до сих пор, ранее, в предыдущих исследованиях, до настояшего време- $\mu\mu$ :
	- в последние годы, десятилетия;
- для сопоставления и противопоставления:
	- однако, в то время как, тем не менее, но, вместе с тем;
- $\kappa a \kappa \dots$ , mak  $u \dots$ ;
- с одной стороны..., с другой стороны, не только..., но и;
- по сравнению, в отличие, в противоположность;
- для указания на следствие, причинность:
	- таким образом, следовательно, итак, в связи с этим;
	- отсюда следует, понятно, ясно;
	- это позволяет сделать вывод, заключение;
	- свидетельствует, говорит, дает возможность;
	- $-$  в результате:
- для дополнения и уточнения:
	- помимо этого, кроме того, также и, наряду с..., в частности;
	- главным образом, особенно, именно;
- для иллюстрации сказанного:
	- например, так;
	- проиллюстрируем сказанное следующим примером, приведем пример;
	- подтверждением выше сказанного является;
- для ссылки на предыдущие высказывания, мнения, исследования и т.д.:
	- было установлено, рассмотрено, выявлено, проанализировано;
	- как говорилось, отмечалось, подчеркивалось;
	- аналогичный, подобный, идентичный анализ, результат;
	- по мнению X, как отмечает X, согласно теории X;
- для введения новой информации:
	- рассмотрим следующие случаи, дополнительные примеры;
	- перейдем к рассмотрению, анализу, описанию;
	- остановимся более детально на...;
	- следующим вопросом является...;
	- еще одним важнейшим аспектом изучаемой проблемы является...;
- для выражения логических связей между частями высказывания:
	- как показал анализ, как было сказано выше;
	- на основании полученных данных;
	- проведенное исследование позволяет сделать вывод;
	- резюмируя сказанное;
	- дальнейшие перспективы исследования связаны с....

Письменная речь требует использования в тексте большого числа развернутых предложений, включающих придаточные предложения, причастные и деепричастные обороты. В связи с этим часто употребляются составные подчинительные союзы и клише:

- поскольку, благодаря тому что, в соответствии с...;
- в связи, в результате;
- при условии, что, несмотря на...;
- наряду  $c...$ , в течение, в ходе, по мере.

Необходимо определить основные понятия по теме исследования, чтобы использование их в тексте курсовой работы было однозначным. Это означает: то или иное понятие, которое разными учеными может трактоваться поразному, должно во всем тексте данной работы от начала до конца иметь лишь одно, четко определенное автором курсовой работы значение.

В курсовой работе должно быть соблюдено единство стиля изложения, обеспечена орфографическая, синтаксическая и стилистическая грамотность в соответствии с нормами современного русского языка.

### <span id="page-43-0"></span>**6. Порядок защиты курсового проекта**

Ответственность за организацию и проведение защиты курсовой работы возлагается на заведующего кафедрой и руководителя выполнения курсового проекта. Заведующий кафедрой формирует состав комиссии по защите курсовых проектов, утвержденный протоколом заседания кафедры. Руководитель информирует обучающихся о дне и месте проведения защиты курсовых проектов, обеспечивает работу комиссии необходимым оборудованием, проверяет соответствие тем представленных курсовых проектов примерной тематике, готовит к заседанию комиссии экзаменационную ведомость с включением в нее тем курсовых проектов обучающихся, дает краткую информацию о порядке проведения защиты курсовых проектов, обобщает информацию об итогах проведения защиты курсовых проектов на заседание кафедры.

К защите могут быть представлены только работы, которые получили положительную рецензию. Не зачтённая работа должна быть доработана в соответствии с замечаниями руководителя в установленные сроки и сдана на проверку повторно.

Защита курсовых проектов проводится до начала экзаменационной сессии. Защита курсового проекта включает:

- краткое сообщение автора продолжительностью 5-7 минут об актуальности работы, целях, объекте исследования, результатах и рекомендациях по совершенствованию деятельности анализируемой организации в рамках темы исследования;

- вопросы к автору работы и ответы на них;

- отзыв руководителя.

Защита курсового проекта производится публично (в присутствии обучающихся, защищающих работы в этот день) членам комиссии.

Если при проверке курсового проекта или защите выяснится, что обучающийся не является ее автором, то защита прекращается. Обучающийся будет обязан написать курсовой проект по другой теме.

При оценке курсового проекта учитывается:

- степень самостоятельности выполнения работы;
- актуальность и новизна работы;
- сложность и глубина разработки темы;
- знание современных подходов на исследуемую проблему;
- использование периодических изданий по теме;
- качество оформления;
- четкость изложения доклада на защите;
- правильность ответов на вопросы.

В соответствии с установленными правилами курсовой проект оценивается по следующей шкале:

- на "**отлично**" оценивается работа, в которой студентом сформулированы собственные аргументированные выводы по теме курсового проекта. Студент владеет специальной терминологией; стилистические и грамматические ошибки отсутствуют. Оформление курсового проекта соответствует предъявляемым требованиям. При написании и защите курсового проекта студентом продемонстрирован высокий уровень развития профессиональных компетенций, теоретических знаний и наличие практических навыков. При защите курсового проекта студент отвечает на вопросы;

- на "**хорошо**" оценивается работа, в соответствии с утвержденным планом; расчеты, таблицы, выполнены с неточностями. Имеются замечания к оформлению курсового проекта. Студент владеет специальной терминологией. При написании и защите курсового проекта студентом продемонстрирован средний уровень развития профессиональных компетенций, наличие теоретических знаний и достаточных практических навыков. При защите курсового проекта студент владеет материалом, но отвечает не на все поставленные вопросы.

- на "**удовлетворительно**" оценивается работа, в соответствии с утвержденным планом; расчеты, таблицы выполнены с ошибками. Студентом не сделаны собственные выводы по теме курсового проекта. Грубые недостатки в оформлении курсового проекта; слабое владение специальной терминологией; стилистические и грамматические ошибки. При защите курсового проекта, испытывал затруднения при ответах на вопросы

- на "**неудовлетворительно**" оценивается работа, выполненная не в соответствии с утвержденным планом, в которой не раскрыто содержание вопроса; допущены грубые ошибки в расчетах, таблицах. Студентом не сделаны выводы по теме курсового проекта. Грубые недостатки в оформлении курсового проекта. На защите курсового проекта студент показал поверхностные знания по теме, не правильно отвечал на вопросы.

По итогам защиты за курсового проекта выставляется оценка на титульный лист работы, в экзаменационную ведомость и зачетную книжку обучающегося.

#### <span id="page-44-0"></span>**7. Учебно-методическое и информационное обеспечение курсового проекта**

#### **7.1. Основная литература**

 1. Епифанов, А.П. Электропривод [Текст]: учебник для студ. высш. учеб. заведений, обучающихся по спец. «Электриф. и автоматизация сел. хоз-ва» / А.П. Епифанов – СПб.: Лань, 2012. – 400 с. (Учебники для вузов. Специальная литература). Епифанов, А.П. Электропривод [Текст]: учебник для вузов. Специальная литература / А.П. Епифанов, Л.М. Малайчук, А.Г. Гущинский – Спб.: «Лань», 2012.– 400 с.

 2. Шичков, Л.П. Электрический привод [Электронный ресурс]: учебник и практикум для академического бакалавриата /Л.П.Шичков. 2-е изд. испр. и доп.– М.: Изд. Юрайт, 2019. – 326 с.

Режим доступа [https://biblio-online.ru/viewer/elektricheskiy-](https://biblio-online.ru/viewer/elektricheskiy-privod-437866#page/1)privod-437866#pag[e/1](https://biblio-online.ru/viewer/elektricheskiy-privod-437866#page/1)

## **7.2 Дополнительная литература**

1. Герасенков, А. А. Автоматизированные системы управления электроприводами в сельскохозяйственном производстве. [Текст]: уч. пособие для вузов / А.А. Герасенков, Е.И. Назин, А.И. Учеваткин. – М.: ФГОУ ВПО МГАУ имени В.П. Горячкина, 2004. – 157 с.

2. Герасенков, А.А. Автоматизированный электропривод: устройства микропроцессорного управления, регулирования, плавного пуска и защиты. [Текст]: уч. пособие / А.А. Герасенков, Н.Е. Кабдин. – М.: ФГОУ ВПО МГАУ имени В.П. Горячкина, 2009. – 68 с.

3. Змеев, А.Я. Проектирование систем электрификации [Текст]: уч. пособие. / А.Я. Змеев, К.М. Усанов, В.А. Каргин. – Саратов: Сарат. гос. агр. ун-т, 2010. – 240 с.

4. Кондаков, А.И. САПР технологических процессов. [Текст]: учебник для студентов вузов / А.И.Кондаков. – М.: Академия, 2007. – 269 с.

5. Маларев, В.И. Системы автоматизированного проектирования [Текст]: уч. пособие для вузов / В.И. Маларев. – СПб, Изд. СПГГИ, 2000. – 152 с.

6. Таранов, М.А. Курсовое проектирование по эксплуатации электрооборудования [Текст]: уч. пособие для студ. вузов / М.А. Таранов, В.Я. Хорольский, В.Г. Жданов. – Зерноград: АЧГАА, 2000. – 61 с.

7. Ушаков, Д.М. Введение в математические основы САПР [Текст]: курс лекций / Д.М. Ушаков – М. ДМК Пресс, 2011. – 208 с.

#### <span id="page-45-0"></span>**8. Методическое, программное обеспечение курсового проекта**

## **8.1 Методические указания и методические материалы к курсовому проекту**

## **8.2 Перечень программного обеспечения и информационных справочных систем для выполнения курсового проекта**

| <b>Наименование</b> | Тип                                                                | Автор     | $\Gamma$ од |  |
|---------------------|--------------------------------------------------------------------|-----------|-------------|--|
| программы           | программы                                                          |           | разработки  |  |
| Microsoft Word      | Оформительская                                                     | Microsoft | 2010        |  |
| Microsoft Excel     | Расчетная, составление таблиц                                      | Microsoft | 2010        |  |
| AutoCad             | и диаграмм<br>Система автоматизированного<br>проектирования (САПР) | Autodesc  | 2009        |  |
| Power Point         | Презентация                                                        | Microsoft | 2010        |  |

Таблица 7 – Перечень программного обеспечения

1. <http://www.kodges.ru/> (тексты книг по электротехническим дисциплинам, в основном, в формате. pdf для бесплатного перекачивания) (открытый доступ);

2. [http://www.electrolibrary.info/;](http://www.electrolibrary.info/) [\(электронная электротехническая](http://www.electrolibrary.info/) [библиотека\)](http://www.electrolibrary.info/) (открытый доступ)

3. [http://www.rsl.ru](http://www.rsl.ru/) (официальный сайт российской государственной библиотеки) (открытый доступ);

4. <http://www.cnshb.ru/elbib.shtm> (электронная библиотека ЦНСХБ) (открытый доступ).

Ball Разработчик: Растимешин С.А., д.т.н., профессор

## **Приложение А**

#### **Пример оформления титульного листа курсовой работы**

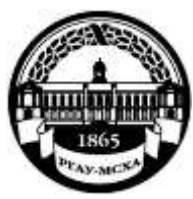

**МИНИСТЕРСТВО СЕЛЬСКОГО ХОЗЯЙСТВА РОССИЙСКОЙ ФЕДЕРАЦИИ** ФЕДЕРАЛЬНОЕ ГОСУДАРСТВЕННОЕ БЮДЖЕТНОЕ ОБРАЗОВАТЕЛЬНОЕ УЧРЕЖДЕНИЕ ВЫСШЕГО ОБРАЗОВАНИЯ **«РОССИЙСКИЙ ГОСУДАРСТВЕННЫЙ АГРАРНЫЙ УНИВЕРСИТЕТ – МСХА имени К.А. ТИМИРЯЗЕВА» (ФГБОУ ВО РГАУ - МСХА имени К.А. Тимирязева)**

## Институт механики и энергетики имени В.П. Горячкина Кафедра автоматизации и роботизации технологических процессов имени академика И.Ф. Бородина

Учебная дисциплина «Проектирование систем электрификации»

## **КУРСОВОЙ ПРОЕКТ**

на тему:

 Выполнил обучающийся … курса…группы

\_\_\_\_\_\_\_\_\_\_\_\_\_\_\_\_\_\_\_\_\_\_\_\_\_\_ ФИО

Дата регистрации КР на кафедре

Допущен (а) к защите

Руководитель:

\_\_\_\_\_\_\_\_\_\_\_\_\_\_\_\_\_\_\_\_\_\_\_\_\_\_ ученая степень, ученое звание, ФИО

Члены комиссии:

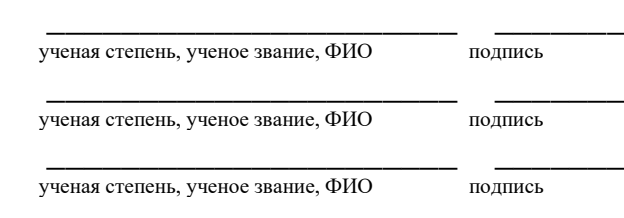

Оценка \_\_\_\_\_\_\_\_\_\_\_\_\_\_\_\_\_\_\_

Дата защиты\_\_\_\_\_\_\_\_\_\_\_\_\_\_\_

Москва, 20\_\_

## Приложение Б

#### Примерная форма задания

#### МИНИСТЕРСТВО СЕЛЬСКОГО ХОЗЯЙСТВА РОССИЙСКОЙ ФЕЛЕРАЦИИ Российский государственный аграрный университет - МСХА имени К.А. Тимирязева

## Институт механики и энергетики имени В.П. Горячкина Кафедра автоматизации и роботизации технологических процессов имени И.Ф. Бородина

#### **ЗАДАНИЕ** НА КУРСОВОЙ ПРОЕКТ (КП)

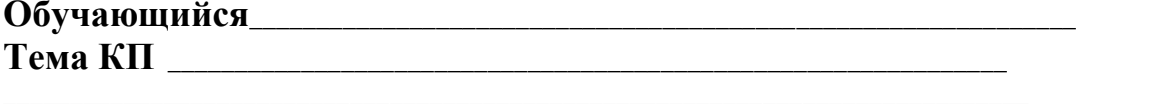

Перечень подлежащих разработке в работе вопросов:

Перечень дополнительного материала

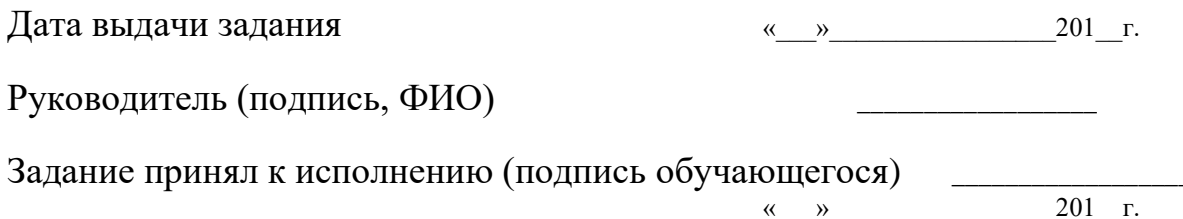

## Приложение В

#### Примерная форма рецензии на курсовой проект

## **РЕШЕНЗИЯ**

на курсовую работу обучающегося

Федерального государственного бюджетного образовательного учреждения высшего образования «Российский государственный аграрный университет -МСХА имени К.А. Тимирязева»

Тема курсового проекта

Полнота раскрытия темы:

Оформление:

Замечания:

Курсовой проект отвечает предъявляемым к нему требованиям и ЗАСЛУЖИВАЕТ (отличной, хорошей, удовлетворительной, не удовлетворительной) ОЦЕНКИ.

Рецензент <u>(фамилия, имя, отчество, уч.степень, уч.звание, должность, место работы)</u>

Дата: «  $\rightarrow$  20 г.

Подпись: Подпись:

**Приложение Г Пример заполнения основной надписи (штампа) на чертежах** 

|            |   |  | 100                                                        |                |              |           |           |            |      |        |     |    |
|------------|---|--|------------------------------------------------------------|----------------|--------------|-----------|-----------|------------|------|--------|-----|----|
|            |   |  | 10                                                         | $\frac{10}{2}$ | 10           | $\sim$ 10 | $\sim$ 15 | $\sim$ 10  | 120  |        |     |    |
|            |   |  |                                                            |                |              |           |           |            |      |        |     |    |
|            |   |  |                                                            |                |              |           |           |            | (1)  |        |     |    |
|            |   |  |                                                            |                |              |           |           |            | (2)  | 15     | 15  | 20 |
|            |   |  |                                                            |                |              |           |           |            |      |        |     |    |
| $116 = 55$ |   |  | Должность Фамилия                                          |                | Подпись Дата |           |           | Стадия     | Лист | Листов |     |    |
|            |   |  | Разработчик<br>Руководит.<br>Зав. вып. каф.<br>Норм. конт. |                |              |           |           | (3)<br>(5) |      | (6)    | (7) |    |
|            |   |  |                                                            |                |              |           |           |            |      |        |     |    |
|            |   |  |                                                            |                |              |           |           |            | (8)  |        |     |    |
|            |   |  |                                                            |                |              |           |           | (4)        |      |        |     |    |
|            | s |  |                                                            |                |              |           |           |            |      |        |     |    |

В графах основной надписи и дополнительных графах к ней (номера граф указаны в скобках) приводят:

- в графе 1 - обозначение шифра документа, в том числе: код кафедры, номер учебной группы, год оформления графического документа, номер графического документа. Например - шифр документа – 27-471-15-01, где, 27 кода кафедры, 471 - номера учебной группы, 15 - год оформления графического документа, 01- номер графического документа;

- в графе 2 - наименование работы;

- в графе 3 - наименование раздела работы;

- в графе 4 - наименование изображений, помещенных на данном листе, в соответствии с их наименованием на чертеже. Если на листе помещено одно изображение, допускается его наименование приводить только в графе 4.

Наименования спецификаций и других таблиц, а также текстовых указаний, относящихся к изображениям, в графе 4 не указывают (кроме случаев, когда спецификации или таблицы выполнены на отдельных листах).

- в графе 5 - условное обозначение вида документации: ДП - для дипломных проектов, КР - для курсовых работ, БР - бакалаврская работа, МД – для магистерских диссертаций.

- в графе 6 - порядковый номер листа документа.;

- в графе 7 - общее количество листов документа;

- в графе 8 - наименование учебного заведения и его подразделения, разработавшей документ.

Пример заполнения штампа.

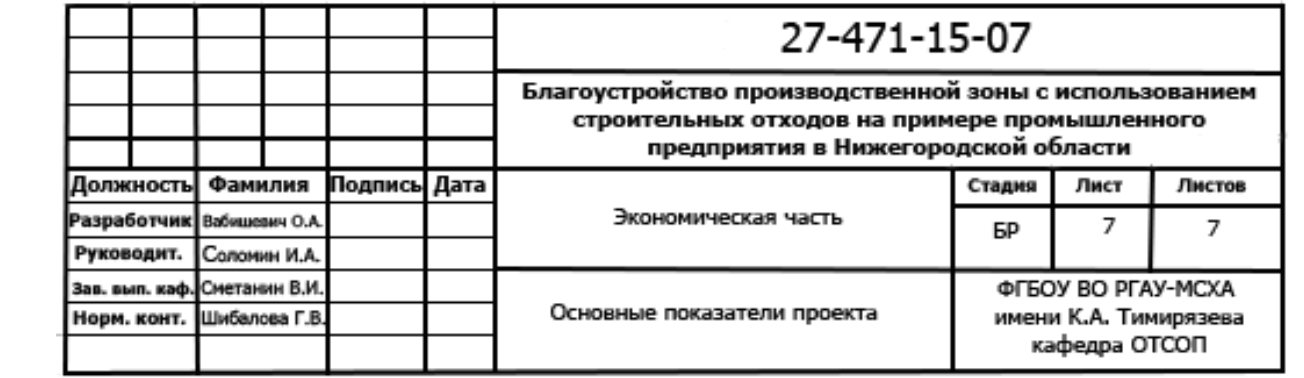